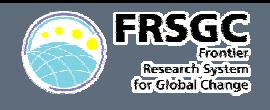

# **The Global The Global Nonhydrostatic Nonhydrostatic Model NICAM** *Numerics and performance Numerics and performance of its dynamical core of its dynamical core*

**Frontier Research Center for Global Change Frontier Research Center for Global Change Hirofumi TOMITA Hirofumi TOMITA**

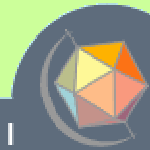

Next Generation Climate Mode

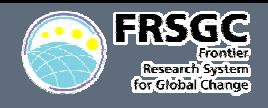

- **Motivation of our new modeling**
	- an<br>M **Global cloud resolving model**
- **Service Service Dynamical core**
	- **Horizontal grid configuration**
		- •**Validation by shallow water model**
	- **Nonhydrostatic framework**
	- an<br>M **Test case result**
		- •**Held-Suarez Test Case**
		- •**Life cycle of baroclinic wave**
	- **Comutational performance**
- **Service Service Strategy of development of physical process**
	- T. **Use of horzontal stretched grid**
	- an<br>M **Tropical squall-line experiment**
		- •**Fast path to achieve our model development**
- **Summary and Future plan**

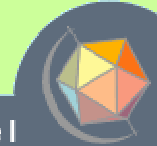

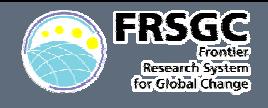

### **General problem for current AGCMs**

- **Cumulus parameterization**
	- •**One of ambiguous factors**
	- •**Statistical closure of cumulus**

#### **Service Service Future AGCM**

- **Explicit treatment of each cloud**
	- • **Cumulus parameterization** 
		- **Large scale condensation scheme : not used!**
	- •**Cloud microphysics : used!**
- an<br>M **Explicit treatment of multi-scale interactions**
	- •**Each cloud scale** Æ **meso-scale** Æ **planetary scale**

# Æ *Global Cloud Resolving Model Global Cloud Resolving Model*

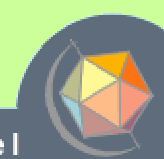

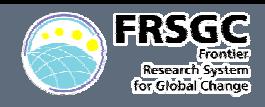

### **Target resolutions**

- an<br>M **5 km or less in the horizontal direction**
- an<br>M **Several 100 m in the vertical**

#### **Strategy of dycore development**

- an<br>M **Quasi-uniform grid**
	- • **Spectral method : not efficient in high resolution simulations.**
		- **Legendre transformation**
		- **Massive data transfer between computer nodes**
	- $\bullet$  **Latitude-longitude grid : the pole problem.**
		- **Severe limitation of time interval by the CFL condition.**
	- • **The icosahedral grid: homogeneous grid over the sphere**
		- **To avoid the pole problem.**
- T. **Non-hydrostatic equations system**
	- •**Very high resolution in horizontal direction.**

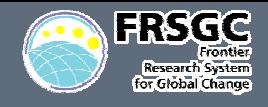

#### **Global Shallow Water Model**

•**To examine the potential of icosahedral grid.**

**( Tomita et al. (2001,2002)** *J.Compt.Phys***. )**

- **Test bed for Test bed for development of development of numerical scheme ( merical scheme ( e.g. advection advection scheme ) scheme ) on the icosahedral icosahedral grid.**
- **Regional Non-hydrostatic Model**
	- • **To examine a numerical non-hydrostatic scheme suitable to climate model.**

**( Satoh(2002,2003)** *Mon.Wea.Rev***. )**

– **Test bed for Test bed for development and validat development and validation of n on of new physical w physical parameterizations. parameterizations.**

#### **Global Non-hydrostatic Model**

- •**Base on our non our non-hydrostatic scheme hydrostatic scheme**
- •**Using the icosahedral grid configuration** in the horizontal **direction.**

**( Tomita & Satoh (2004)** *Fluid Dyn.Res.* **)**

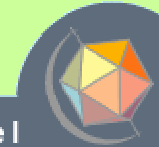

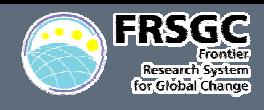

### **Grid Generation Method Grid Generation Method**

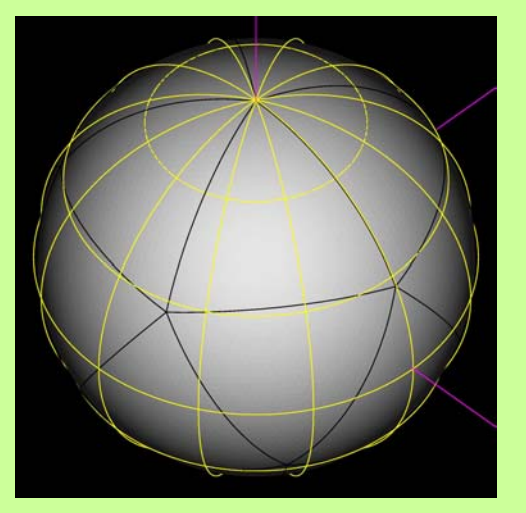

- 
- **(2) grid division level 2 (3) grid division level 3**

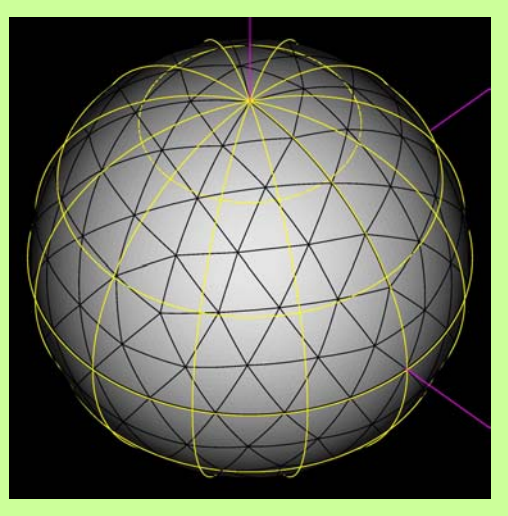

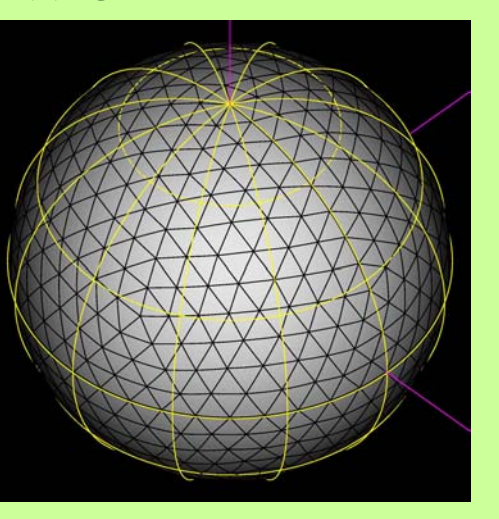

### **Grid generation**

- **1. Start from the spherical icosahedron. (glevel-0)**
- **2. Connection of the midpoints of the geodesic arc**  $\rightarrow$  4 sub-triangle **(glevel-1)**
- **3. Iteration of this process**  $\rightarrow$  A finer grid structure **(glevel-n)**

### **STD-grid**

**# of gridpoints**

**Service Service** 

П **11 interations are requried to obtain the 5km grid interval.**

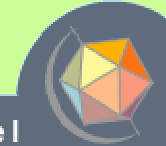

### **(0) grid division level 0 (1) grid division level 1**

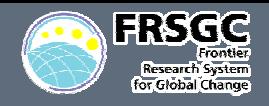

### **Grid arrangement Grid arrangement**

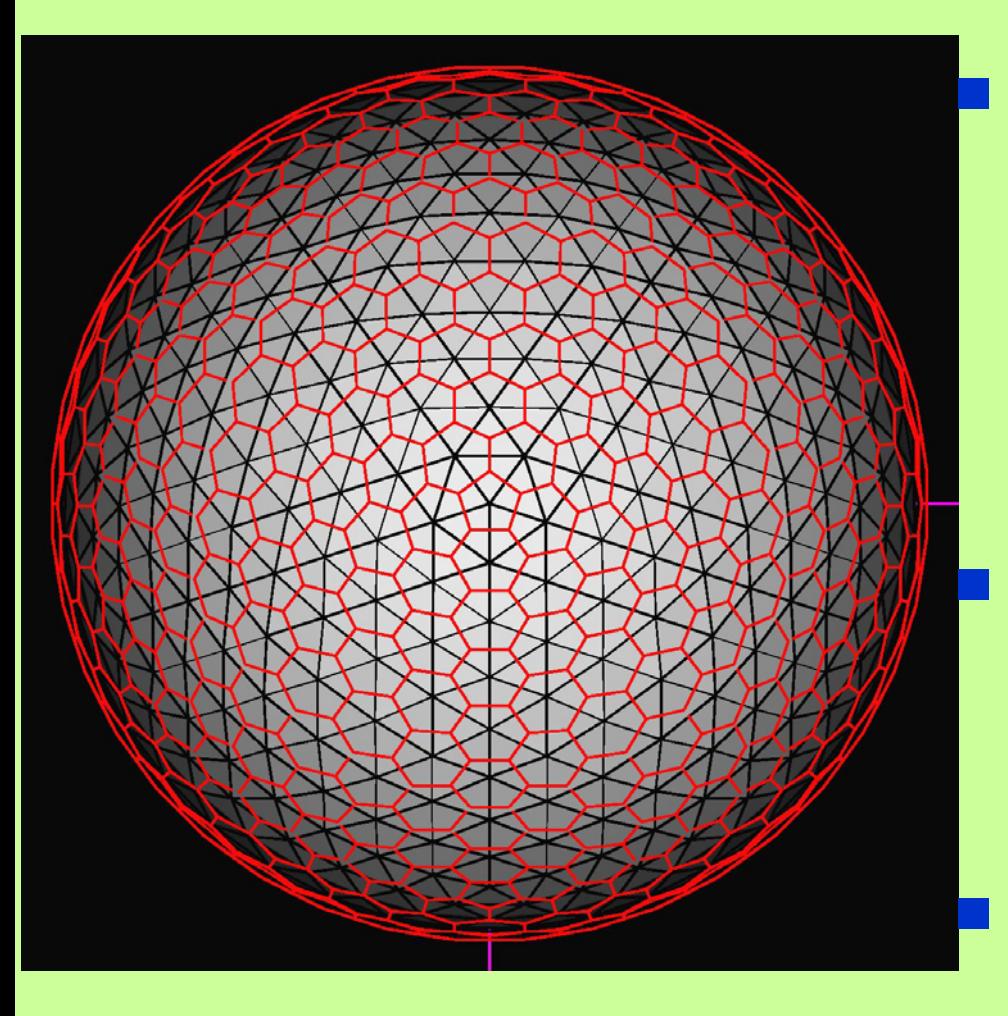

### **Glevel-3 grid & control volume**

### **Arakawa A-grid type**

- $\blacksquare$  **Velocity, mass**
	- •**triangular vertices**

#### $\blacksquare$ **Control volume**

- • **Connection of center of triangles**
	- **Hexagon**
	- **Pentagon at the icosahedral vertices**

### **Advantage**

- $\blacksquare$ **Easy to implement**
- П **Less computational mode**
	- • **Same number of grid points for vel. and mass**

### **Disadvantage**

- П **Non-physical 2-grid scale structure**
	- •**E.g. bad geostrophic adjustment**

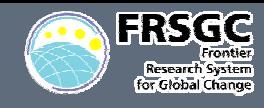

### **Horizontal differential operator Horizontal differential operator**

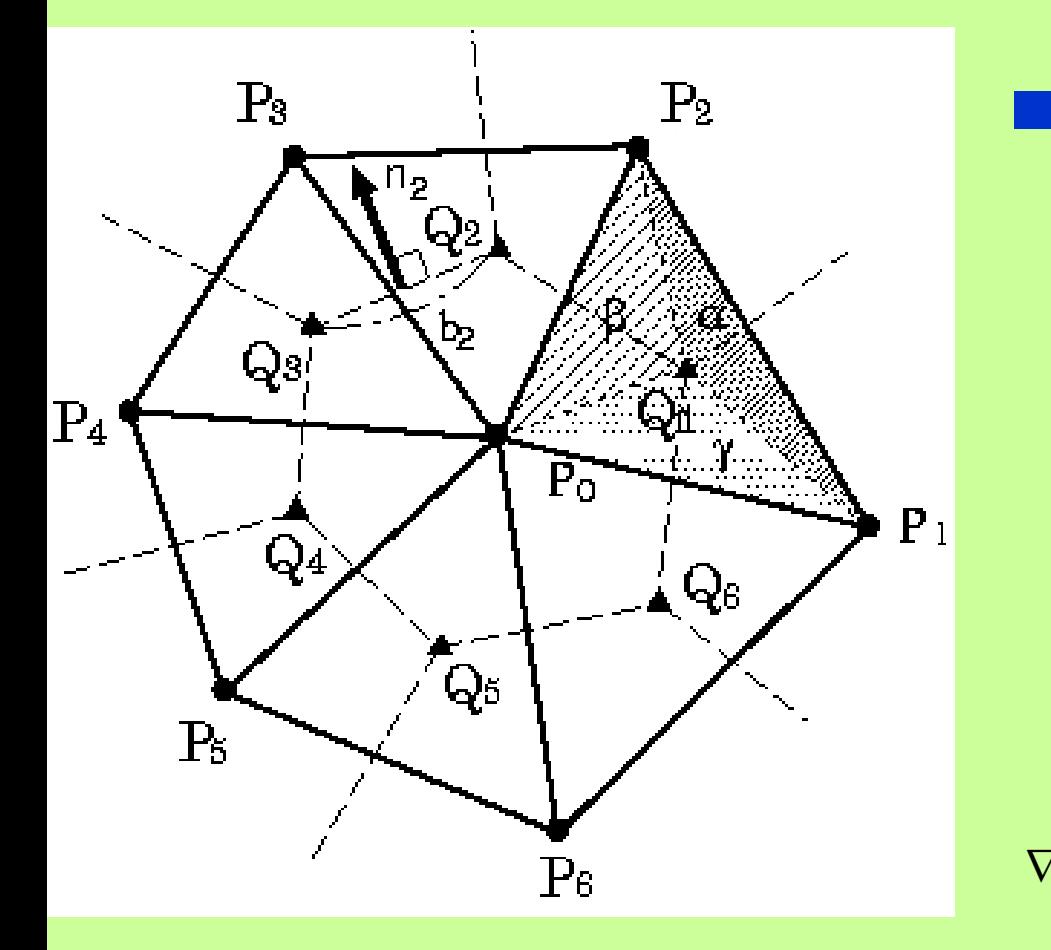

 $\mathbf{u}(P_i)$  **e.g. Divergence 1. Vector : given at**  *P***i2. Interpolation of u at**  *Qi* $\alpha + \beta + \gamma$  $\alpha$ **u** $(P_0)$  +  $\beta$ **u** $(P_i)$  +  $\gamma$  $+ \not \!\! D +$  $\approx \frac{\alpha \mathbf{u}(P_0) + \beta \mathbf{u}(P_i) + \beta \mathbf{u}(P_1)}{P_0}$  $(P_0)$  +  $\beta$ **u** $(P_i)$  +  $\gamma$ **u** $(P_{1+\text{mod}(i,6)})$  $(Q_i) \approx \frac{\alpha \mathbf{u}(T_0) + p \mathbf{u}(T_i) + \gamma \mathbf{u}(T_{1+\text{mod}(i,6)})}{q \sqrt{q}}$  $Q_i$ )  $\approx \frac{\alpha \mathbf{u}(P_0) + \beta \mathbf{u}(P_i) + \gamma \mathbf{u}(P_1)}{2}$  $\mathbf{u}(Q_i) \approx \frac{\alpha \mathbf{u}(P_0) + \beta \mathbf{u}(P_i) + \gamma \mathbf{u}(Q_i)}{P_0}$ 

### **3. Gauss theorem**

$$
\nabla \bullet \mathbf{u}(P_0) \approx \frac{1}{A(P_0)} \sum_{i=1}^{6} b_i \frac{\mathbf{u}(Q_i) + \mathbf{u}(Q_{1+\text{mod}(i,6)})}{2} \bullet \mathbf{n}_i
$$

**2nd order accuracy 2nd order accuracy ? NO**

 $\rightarrow$  <u>Allocation points is not gravitational center ( default grid )</u>

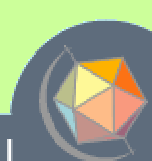

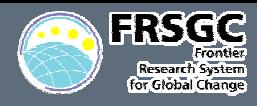

### **Error distribution of div U Error distribution of div U**

### **Error of divergence operator Theorem Area of CV**

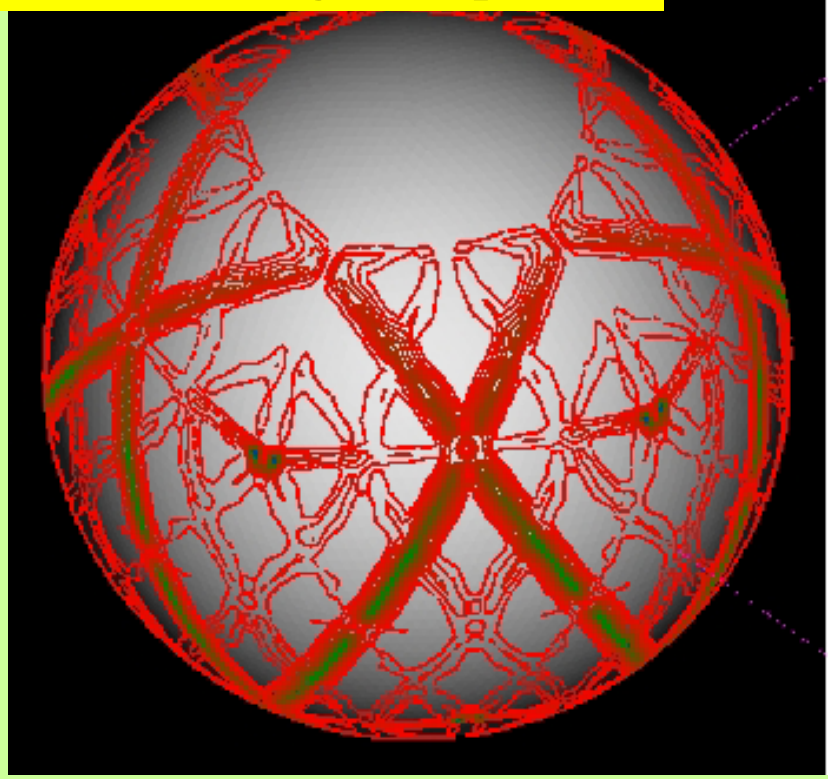

#### **Service Service Error of div operator**

- **Large error on the original icosahedral arc**
	- •**Fractal distribution**
- **Generation of grid noise**

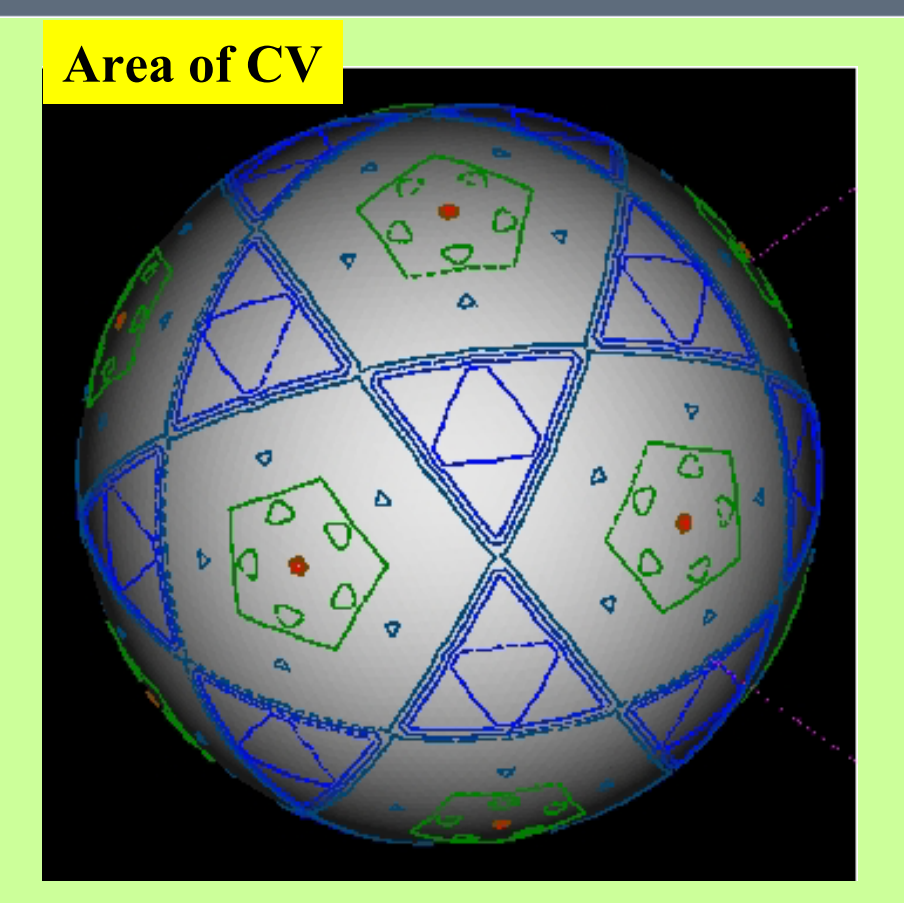

**Service Service** ■ Distribution of CV area  $\blacksquare$ ■ Fractral distribution

### *GUESS:*

*smoothness of CV smoothness of CV*

Æ *Reduction of grid noise Reduction of grid noise*

Next Generation Climate Model

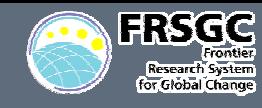

**Service Service** 

### **Modified Modified Icosahedral Icosahedral Grid (1) Grid (1)**

## **Reconstruction of grid by spring dynamics**

an<br>M **To reduce the grid-noise**

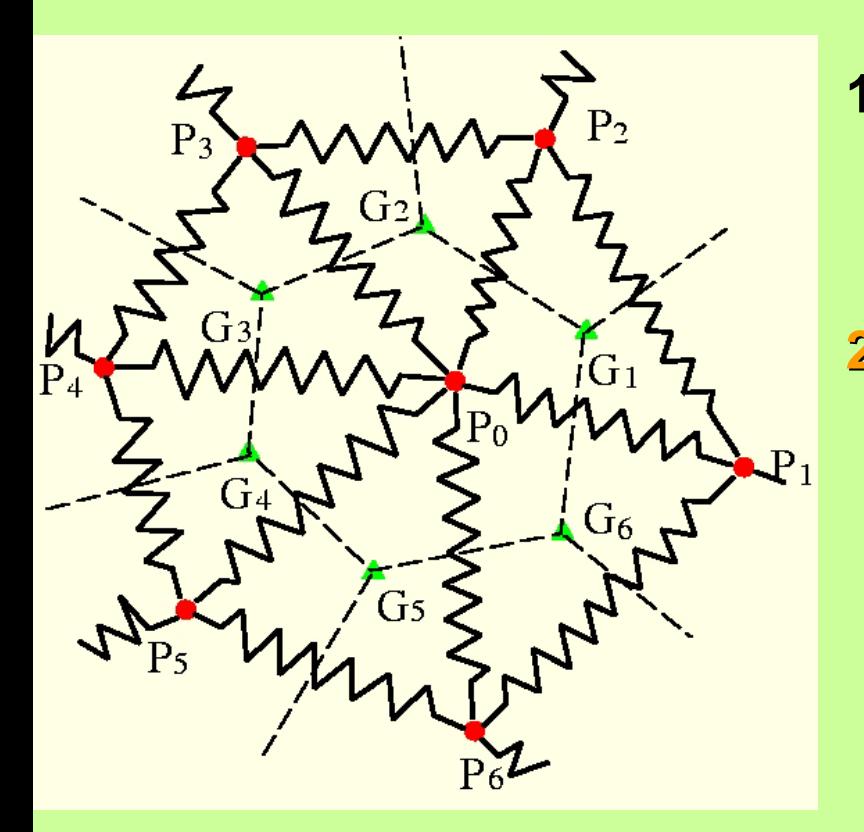

- **1. STD-grid : Generated by the recursive grid division.**
- **2. SPRING DYNAMICS : SPRING DYNAMICS : Connection of Connection of gridpoints gridpoints by springs by springs**

$$
\sum_{i=1}^{6} k(d_i - \overline{d}) \mathbf{e}_i - \alpha \mathbf{w}_0 = M \frac{d \mathbf{w}_0}{dt}
$$

$$
\mathbf{w}_0 = \frac{d \mathbf{r}_0}{dt}
$$

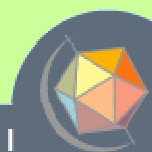

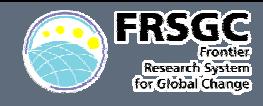

### ■ <u>SPR-grid</u>

■ Solve the spring dynamics

 $→$  **The system calms down to the static balance** 

$$
\sum_{i=1}^{6} k(d_i - \overline{d}) \mathbf{e}_i = 0
$$

■ Construction of CV

- •**Connection of the center of triangles**
- **One non-dimensional parameter** β
	- **Natural length of spring**

$$
\overline{d} = \beta \frac{2\pi a}{10 \times 2^{l-1}}
$$

•**Should be tuned!**

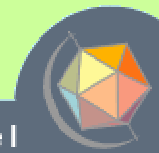

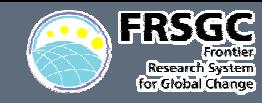

### **Dependency of β on homogeneity**

**The ratio of** *lmax* **/** *lmin* **against the parameter** β

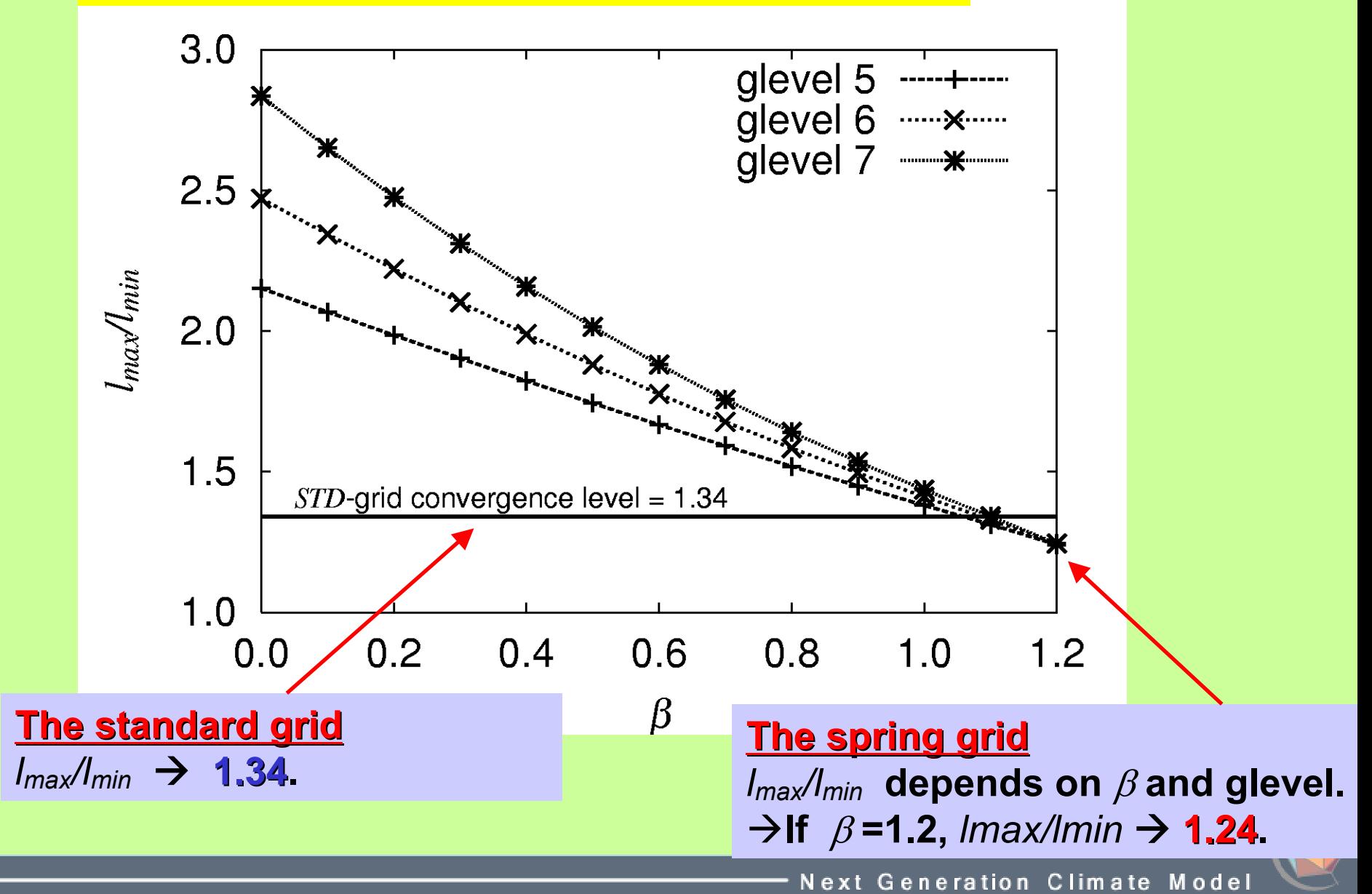

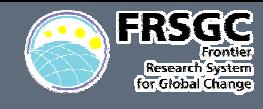

### **Gravitational-Centered Relocation**

### **To make the accuracy of numerical operators higher**

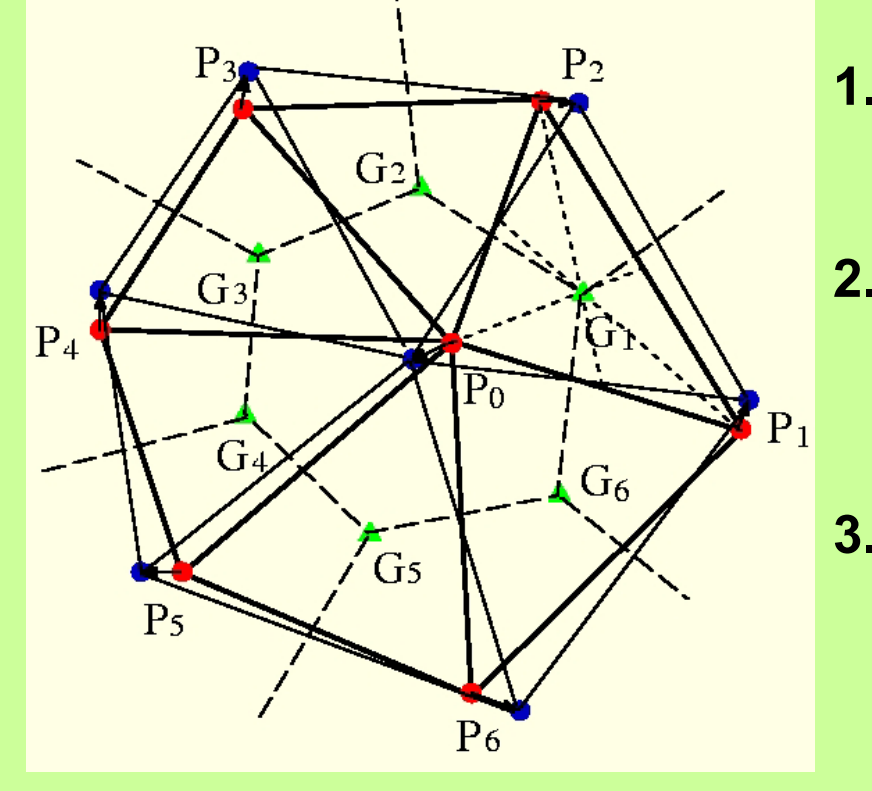

**1. SPR-grid: Generated by the spring dynamics.**   $\rightarrow$  0 **2. CV:**

**Defined by connecting the GC of triangle elements.** 

### $\rightarrow \blacktriangle$

**3. SPR-GC-grid: The grid points are moved to the GC of CV.**  $\rightarrow$  0

 $\rightarrow$  The 2<sup>nd</sup> order accuracy of numerical operator is perfectly guaranteed at all of grid points.

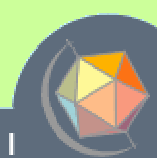

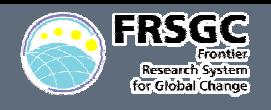

### **Improvement of error distribution Improvement of error distribution**

### **-Area of CV**

### **- Error of divergence**

### **STD-g rid**

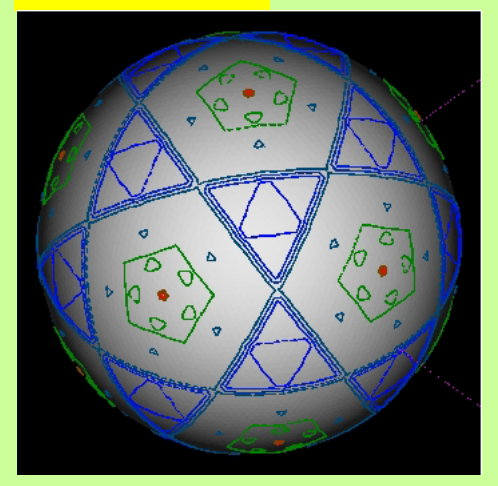

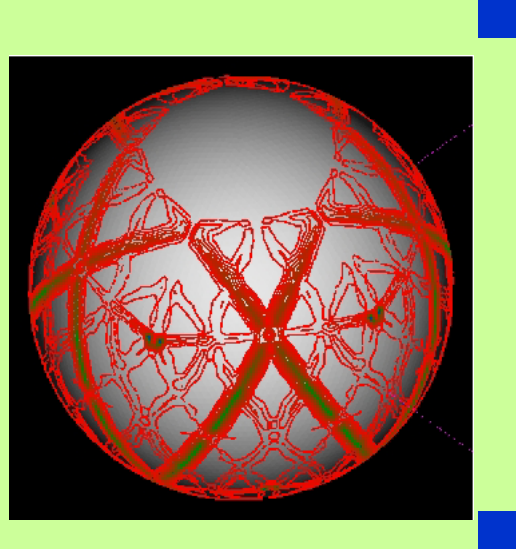

## **STD-grid**

- F. **Area of CV**
	- • **Fractral distributiondue to recursive division**
- Π **Error of divergence**
	- •**Fractral distribution error**
	- $\rightarrow$  Generation of grid noise

## **SPR-GC-grid**

- F. **Area of CV**
	- •**Smooth distribution**
- F. **Error of divergence**
	- •**Smooth distribution**
	- $→$  Reduction of grid noise

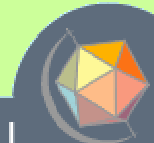

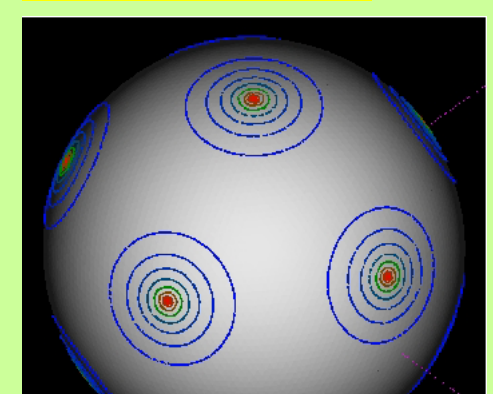

**SPR-GC-grid**

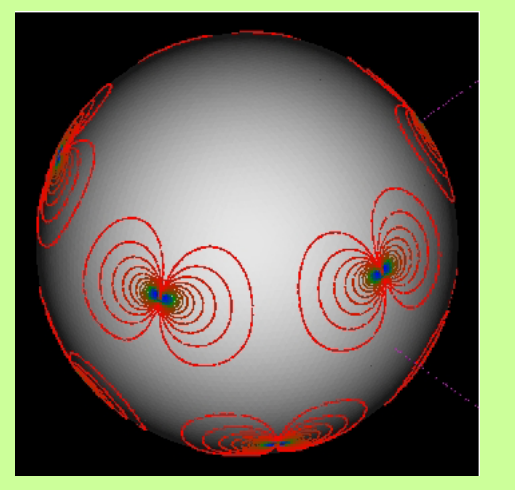

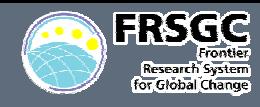

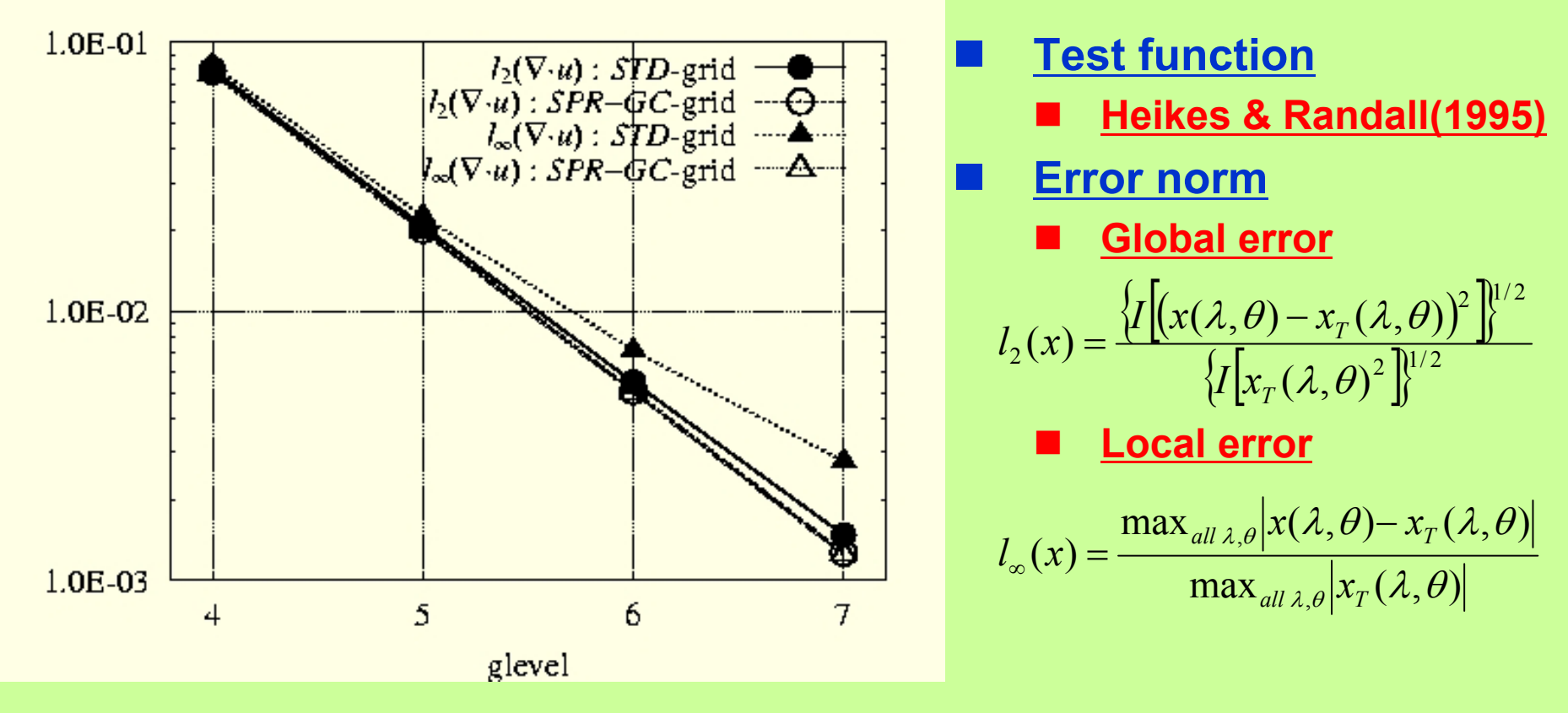

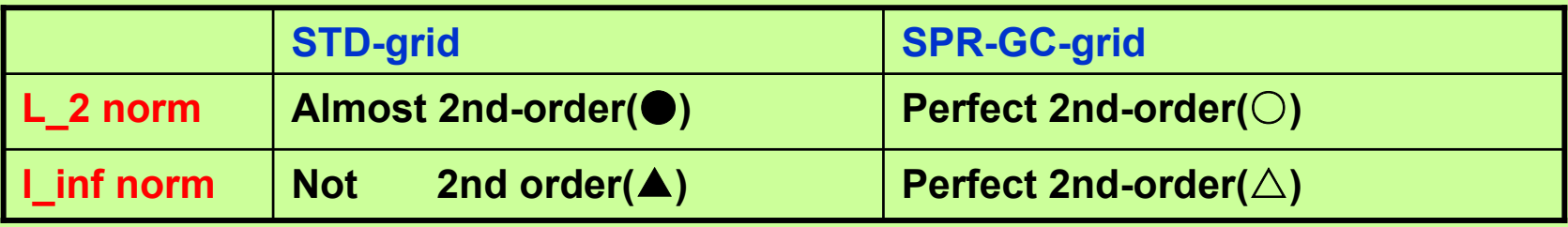

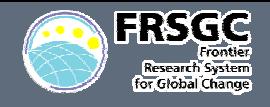

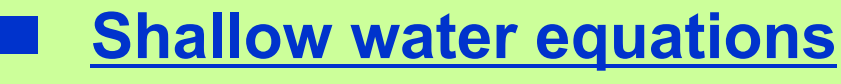

**Vector invariant form**

$$
\frac{\partial \mathbf{v}}{\partial t} + (\hat{\mathbf{k}} \cdot \nabla \times \mathbf{v} + f) \hat{\mathbf{k}} \times \mathbf{v} = -\nabla (gh + \frac{\mathbf{v} \cdot \mathbf{v}}{2}) \tag{1}
$$

$$
\frac{\partial h^*}{\partial t} + \nabla \cdot (h^* \mathbf{v}) = 0 \tag{2}
$$

where 
$$
h = h^* + h_s
$$

#### **A Standard Test Case**

- **Service Service Williamson et al. (1992, JCP)** 
	- • **TEST CASE2**
		- **Solid body rotation test**
	- **TEST CASE5**
		- **Unsteady, nonlinear but deterministic test with mountain**

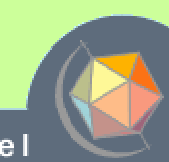

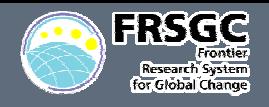

### **TEST CASE 2 (1) TEST CASE 2 (1)**

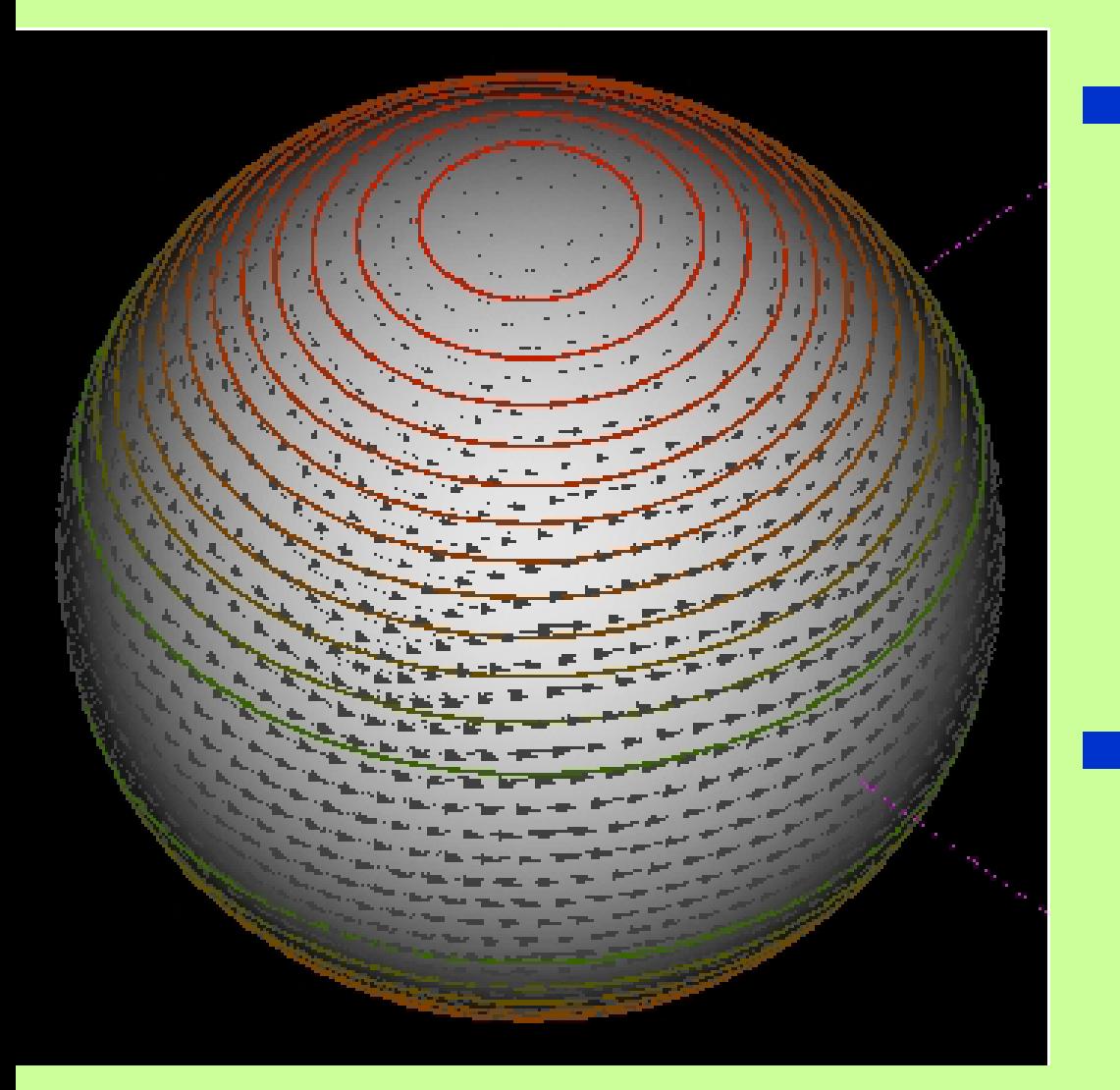

## **Test configuration**

- F. **Initial condition**
	- •**Solid body rotation**
	- •**• Geostrophic balance**
- F. **Purpose**
	- • **How does the model maintain the initial state?**
- F. **Integration time**
	- •**5 days**
- **Monitor**
	- F. **Time evolution of L\_inf norm of surface height**

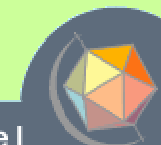

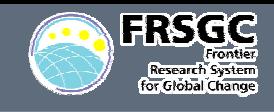

### **TEST CASE 2 TEST CASE 2 (2)**

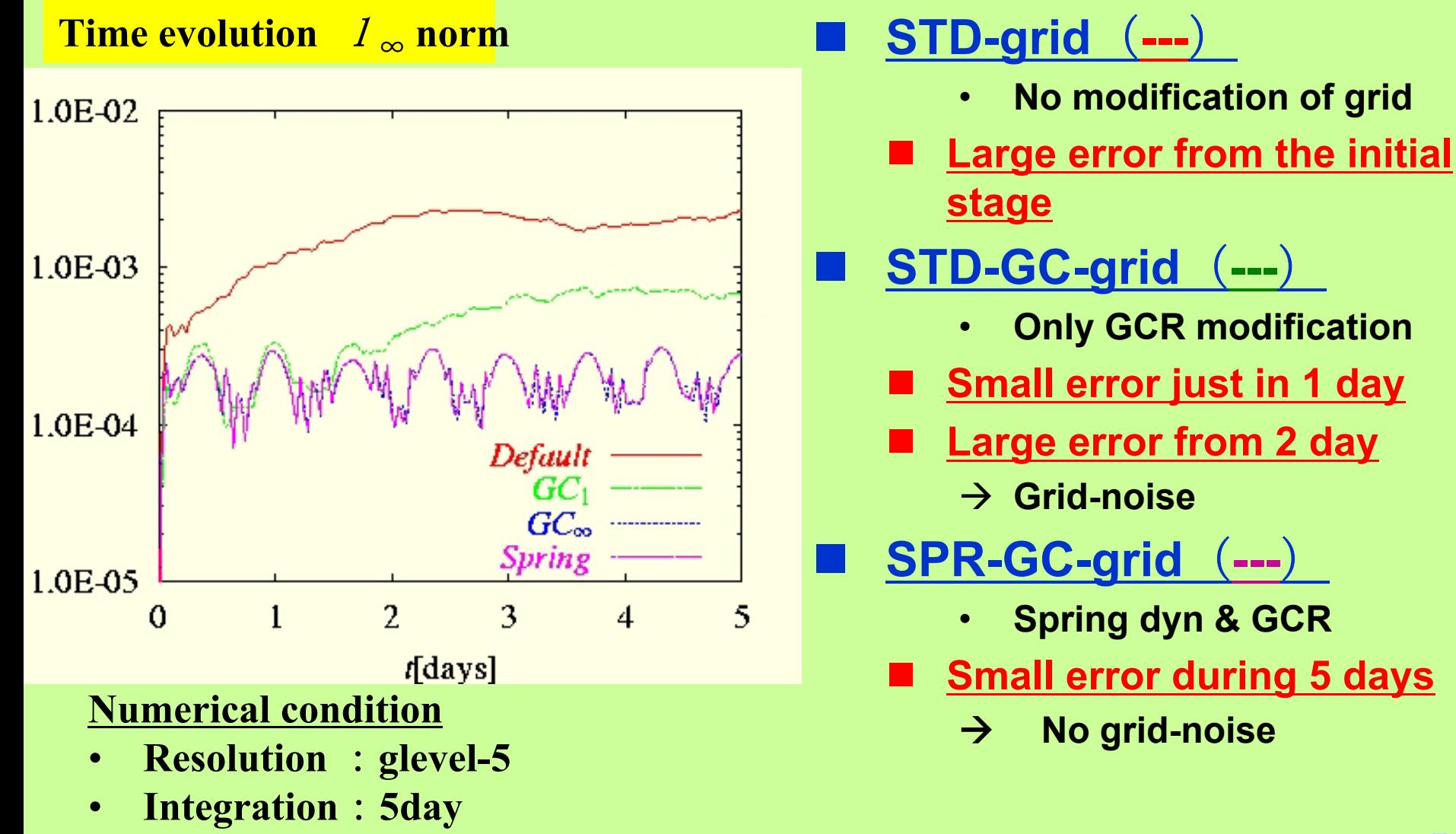

•**numerical diffusion**: **none**

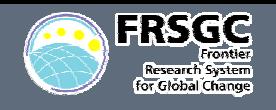

### **TEST CASE 5 TEST CASE 5**

### **Result : glevel5 SPR-GC grid without viscosity**

**(2) t=10 day (3) t=15 day**

**(0) t=0 day (1) t=5 day**

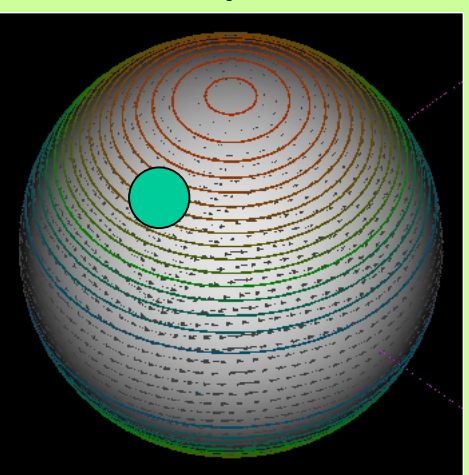

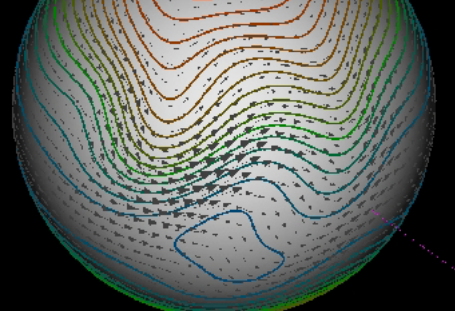

### **■ Test Configuration**

### **Initial condition**

- •**Solid body rotation**
- • **Mountain at the midlatitude**

### **Integration**

**15 days**

### ■ Purpose

•

•**Check the conservation**

### **Total energy**

$$
TE = \frac{1}{2}h^* \mathbf{v} \cdot \mathbf{v} + \frac{1}{2}g(h^2 - h_s^2)
$$

### **Potential enstrophy**

$$
PENS = \frac{1}{2h^*} (\varsigma + f)^2
$$

**No grid noise**

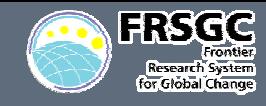

### **TEST CASE 5 (2) TEST CASE 5 (2)**

#### **Grid refinement result ( SPR-GC grid )**

- **Resolution**:**glevel-4,5,6,7**
- T. **Numrical diffusion : NONE**

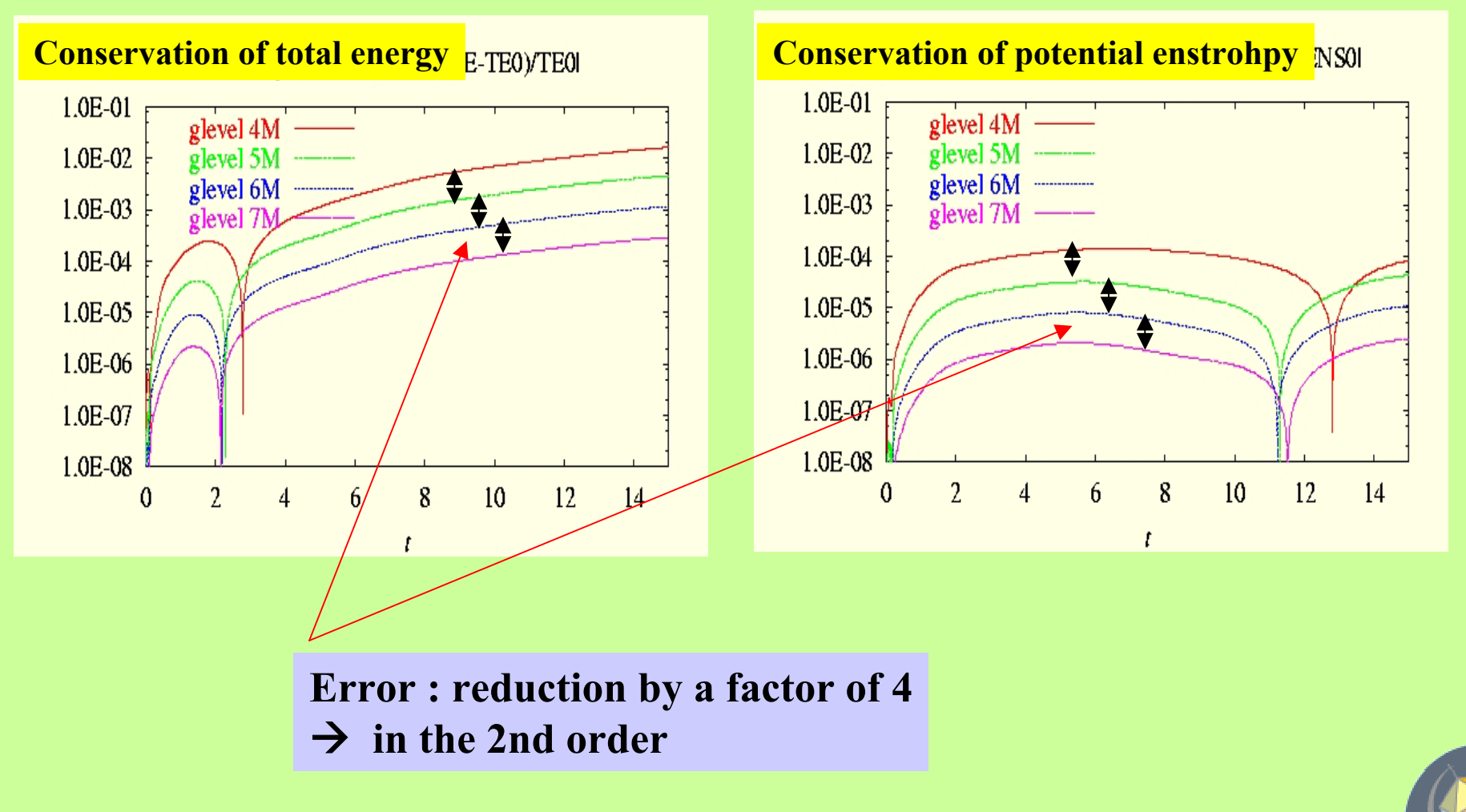

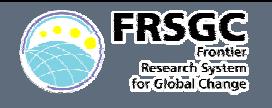

# **Nonhydrostatic Nonhydrostatic framework framework**

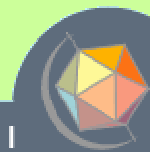

Next Generation Climate Model

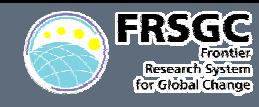

### **Governing equation**

- **Full compressible system**
	- •**▸ Acoustic wave → Planetary wave**
- **Flux form**
	- •**Finite Volume Method**
	- •**Conservation of mass and energy**
- **Deep atmosphere**
	- •**Including all metrics terms and Coriolis terms**
- **Service Service Solver**
	- **Split explicit method**
		- •**Slow mode : Large time step**
		- •**Fast mode : small time step**
	- **Service Service HEVI ( Horizontal Explicit & Vertical Implicit )**
		- •**1D-Helmholtz equation**

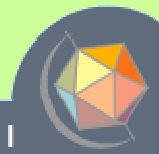

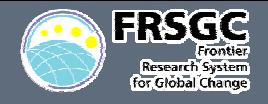

### **Governing Equations Governing Equations**

 $\left[\frac{1}{2} + \mathbf{G}^3 \cdot \frac{\mathbf{v}^n}{\mu}\right] = 0$  $\vert$  =  $\int$  $\left(\frac{W}{C^{1/2}} + \mathbf{G}^3 \cdot \frac{\mathbf{V}_h}{\mathbf{V}_h}\right)$  $\setminus$  $\bigg($  $\frac{1}{\partial \mathcal{E}}\left( \frac{1}{G^{1/2}} + \mathbf{G}^{\circ} \right)$   $+ \nabla_h \!\cdot\! \frac{{\bf V}_h}{\cdots} \!+\! \frac{\partial}{\partial h}$ ∂ $\widehat{o}$  $\gamma$   $\partial \xi$   $G^{1/2}$   $\gamma$  $h \cdot \frac{\mathbf{V}h}{\gamma} + \frac{C}{\partial \mathcal{E}} \left( \frac{W}{G^{1/2}} + \mathbf{G}^3 \cdot \frac{\mathbf{V}h}{\gamma} \right)$  $\frac{\partial}{\partial t}R+\nabla_h\cdot\frac{\mathbf{V}_h}{\gamma}+\frac{\partial}{\partial \mathcal{E}}\bigg(\frac{W}{G^{1/2}}\bigg)$  $\mathbf{G}^3 \cdot \frac{\mathbf{V}}{\mathbf{V}}$ **V** *h Coriolis h h P*  $\partial$   $\int_{\mathbb{R}^3} P$ *t* $\mathbf{V}_h + \nabla_h \frac{\mathbf{I}}{\mathbf{V}} + \frac{\mathbf{U}}{2 \varepsilon} \left| \mathbf{G}^3 \frac{\mathbf{I}}{\mathbf{V}} \right| = \mathbf{A} \mathbf{D} \mathbf{V}_h + \mathbf{F}$  $\int$  $\left(G^3 \frac{P}{\mu}\right)$  $\setminus$  $\bigg($ ∂ $\frac{\partial}{\partial t}\mathbf{V}_h + \nabla_h \frac{P}{\gamma} + \frac{\partial}{\partial \beta}$  $\widehat{o}$ γ δξ γ 3  $R$ g =  $\displaystyle{ADV_z+F_{Coriollis}}$ *G* $\frac{\partial}{\partial t}W+\gamma^2\frac{\partial}{\partial \mathcal{E}}\bigg(\frac{P}{G^{1/2}}\bigg)$  $+ Rg = ADV_z +$  $\int$  $\left(\frac{P}{C^{1/2} \kappa^2}\right)$  $\setminus$  $\bigg($ ∂ $\frac{\partial}{\partial t}W+\gamma^2\,\frac{\partial}{\partial \phi^2}$  $\widehat{o}$  $1/2$  , 2 2  $\mathcal{E}\backslash\, G^{1/2}\gamma$ γ  $h$  +  $\frac{1}{2g}$  **G**  $\frac{1}{2}$  -  $\frac{1}{2g}$   $\frac{1}{2g}$  +  $\frac{1}{2g}$  +  $\frac{1}{2g}$  =  $\frac{1}{2g}$  $\left|\nabla_h \cdot \nabla_h \cdot \nabla_v \right| \left| \nabla_h \cdot \nabla_h \cdot \nabla_v \cdot \nabla_v \cdot \nabla$  $h \cdot \left(h \frac{\mathbf{v}_h}{\gamma}\right) + \frac{C}{\partial \mathcal{E}} h \left(h \right] \frac{W}{G^{1/2}} + \mathbf{G}^3 \cdot \frac{\mathbf{v}_h}{\gamma}$ *GP RP P W R* $\frac{\partial}{\partial t} E + \nabla_h \cdot \left( h \frac{\mathbf{V}_h}{\gamma} \right) + \frac{\partial}{\partial \xi} h \left( \frac{W}{G^{\frac{1}{n}}} \right)$  $+Wg =$  $\int$  $\left(\frac{P}{C^{1/2} \kappa^2}\right)$  $\setminus$  $\bigg($ ∂∂ $-\frac{1}{R}\gamma^2$  $\overline{\phantom{a}}$  $\left[\nabla_h \frac{P}{\gamma} + \frac{\partial}{\partial r} \left(\mathbf{G}^3 \frac{P}{r}\right)\right]$ L  $\lceil$   $\int$  $\left(G^3 \frac{P}{\mu}\right)$  $\setminus$  $\bigg($ ∂ $-\frac{V_h}{P}$ ,  $\nabla_h \frac{P}{V} + \frac{\partial}{\partial \xi} \left( \mathbf{G}^3 \frac{P}{V} \right) - \frac{W}{P} \gamma^2 \frac{\partial}{\partial \xi} \left( \frac{P}{C^{1/2} \gamma^2} \right)$  $\overline{\phantom{a}}$  $\overline{\phantom{a}}$  $\left[h\left(\frac{W}{C^{1/2}}+\mathbf{G}^3\cdot\frac{\mathbf{V}_h}{\mathbf{V}}\right)\right]$  $\overline{\phantom{a}}$  $\lceil$   $\int$  $\left(\frac{W}{C^{1/2}} + \mathbf{G}^3 \cdot \frac{\mathbf{V}_h}{\mathbf{V}_h}\right)$  $\overline{\phantom{a}}$  $\setminus$  $\bigg($  $\frac{1}{\partial \mathcal{E}}\left|\right.\left.\mathbf{n}\right|\left.\frac{1}{G^{1/2}}+\mathbf{G}\right|\right.\left. \cdot\right.$  $-\frac{\partial}{\partial x}$  $\int$  $\left(h\frac{\mathbf{V}_h}{\mu}\right)$  $\setminus$  $\bigg($  $\frac{\tilde{\textit{Q}}_t}{\partial t} E + \nabla_h \cdot$  $\frac{\partial}{\partial t}E+\nabla_h\cdot\left(h\frac{\mathbf{V}_h}{\gamma}\right)+\frac{\partial}{\partial \xi}\left|h\right|\frac{W}{G^{1/2}}+\mathbf{G}^3\cdot\frac{\mathbf{V}_h}{\gamma}$  $3$   $\blacksquare$   $\blacksquare$   $\mathcal{E}\backslash\, G^{1/2}\gamma$ γ γ δξ γ **G V**  $\mathbf{G}^3 \cdot \frac{\mathbf{V}}{A}$ **V ← L.H.S. : FAST MODE → ← R.H.S. : SLOW MODE →** (1) (2) (3) (4)

 $E=\gamma^2 G^{1/2} \rho$   $e$ in

### **Prognostic variables**

- • **density**  $R = \gamma^2 G^{1/2} \rho$
- •**horizontal momentum**  $\mathbf{v}_{\scriptscriptstyle{h}} = \gamma^2 G^{1/2} \rho \, \mathbf{v}_{\scriptscriptstyle{h}}$
- • **vertical momentum**  $W = \gamma^2 G^{1/2} \rho$  w
- •**internal energy**

#### **Service Service Metrics**

$$
G^{1/2} = \left(\frac{\partial z}{\partial \xi}\right)_{x,y}
$$

$$
G^3 = \left(\nabla_h \xi\right)_z
$$

$$
\xi = \frac{H(z - z_s)}{H - z_s}
$$

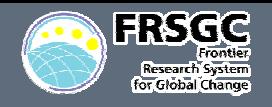

**Temporal Scheme (RK2) Temporal Scheme (RK2)**

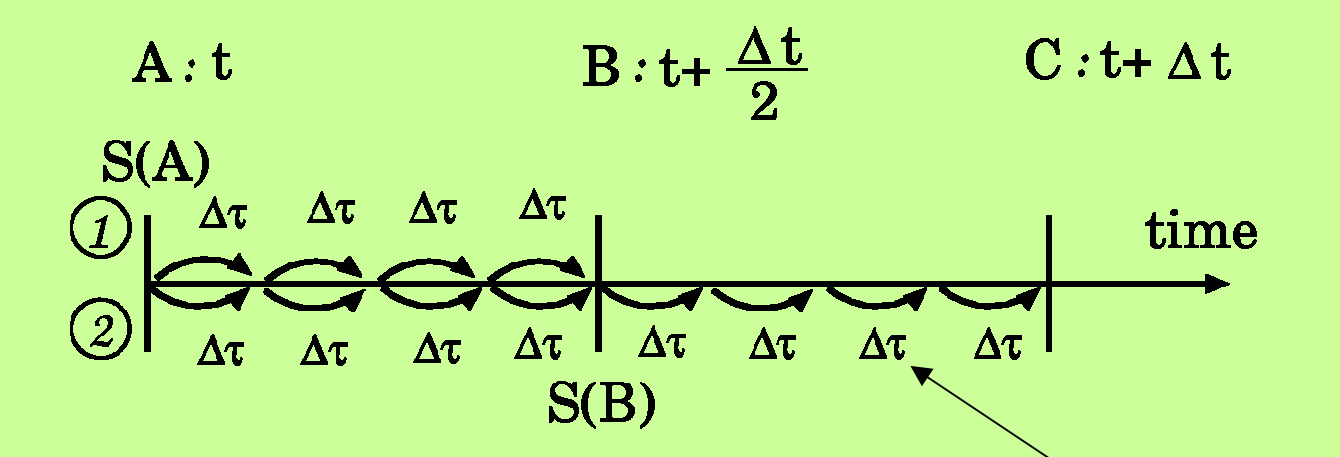

**Assumption : the variable at t=A is known.**

¾ **Obtain the slow mode tendency S(A).** 

**HEVI solver**

**1.1st step :** 

**Integration of the prog. var. by using S(A) from A to B.**

- ¾ **Obtain the tentative values at t=B.**
- ¾ **Obtain the slow mode tendency S(B) at t=B.**

#### **2.2nd step :**

**Returning to A, Integration of the prg.var. from A to C by using S(B).**

 $→$  **Obtain the variables at t=C** 

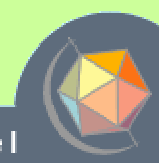

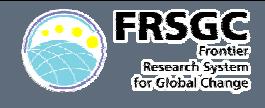

### **In small step integration, there are 3 steps:**

- **1. Horizontal Explicit Step**
	- ¾ **Update of horizontal momentum**
- **2. Vertical Implicit Step**
	- ¾ **Updates of vertical momentum and density.**
- **3. Energy Correction Step**
	- ¾ **Update of energy**

#### **Horizontal Explicit Step**

•**Horizontal momentum is updated explicitly by**

$$
V_h^{t+(n+1)\Delta\tau} = V_h^{t+n\Delta\tau} + \Delta\tau \left[ \left( -\nabla_h \frac{P}{\gamma} - \frac{\partial}{\partial \xi} \left( \mathbf{G}^3 \frac{P}{\gamma} \right) \right)^{t+n\Delta\tau} + \left( \frac{\partial V_h}{\partial t} \right)_{\text{slow mode}}^{[t, \text{ or } t+\Delta t/2]} \right]
$$
  
**Fast mode**  
Slow mode :

**HEVI**

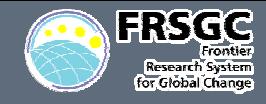

h.

## **Vertical Implicit Step**

•**The equations of R,W, and E can be written as:**

$$
\frac{R^{t+(n+1)\Delta\tau}-R^{t+n\Delta\tau}}{\Delta\tau}+\frac{\partial}{\partial\xi}\left(\frac{W^{t+(n+1)\Delta\tau}}{G^{1/2}}\right) = G_R
$$
 (6)

$$
\frac{W^{t+(n+1)\Delta\tau}-W^{t+n\Delta\tau}}{\Delta\tau}+\gamma^2\frac{\partial}{\partial\xi}\left(\frac{P^{t+(n+1)\Delta\tau}}{G^{1/2}\gamma^2}\right)+R^{t+(n+1)\Delta\tau}g\quad =\quad G_z\qquad \qquad (7)
$$

$$
\frac{P^{t+(n+1)\Delta\tau}-P^{t+n\Delta\tau}}{\Delta\tau}+\frac{\partial}{\partial\xi}\left[\left(\frac{W^{t+(n+1)\Delta\tau}}{G^{1/2}}\right)c_s^{2t+n\Delta\tau}\right]+\frac{R_d}{C_V}W^{t+(n+1)\Delta\tau}\widetilde{g} = \frac{R_d}{C_V}G_E
$$
 (8)

**C o u pling Eqs.(6), (7), and (8), we can obtain t he 1D-Helmholt z equation for W**:

$$
\frac{W^{t+(n+1)\Delta\tau}}{\gamma^2} - \frac{\partial}{\partial \xi} \left[ \frac{1}{G^{1/2} \gamma^2} \frac{\partial}{\partial \xi} \left( \Delta \tau^2 c_s^{2t+n\Delta\tau} \frac{W^{t+(n+1)\Delta\tau}}{G^{1/2}} \right) \right] - \left[ \frac{\partial}{\partial \xi} \left( \Delta \tau^2 \frac{R_d}{C_V} \tilde{g} \frac{W^{t+(n+1)\Delta\tau}}{G^{1/2} \gamma^2} \right) \right] + \Delta \tau^2 \frac{g}{\gamma^2} \frac{\partial}{\partial \xi} \left( \frac{W^{t+(n+1)\Delta\tau}}{G^{1/2}} \right)
$$
\n= R.H.S.(source term)

- Eq.(9)  $\rightarrow$  W
- **Eq.(6)**  Æ **R**
- •**Eq.(8)**  Æ **E**

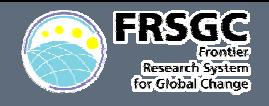

### **Energy Correction Step**

(**Total eng.**)=(**Internal eng.**)+(**Kinetic eng.**)+( **P otential eng.**)

•**We consider the equation of total energy**

$$
\frac{\partial}{\partial t} E_{total} + \nabla_h \cdot \left[ \left( h + k + \Phi \right) \frac{\mathbf{V}_h}{\gamma} \right] + \frac{\partial}{\partial \xi} \left[ \left( h + k + \Phi \right) \left( \frac{W}{G^{1/2}} + \mathbf{G}^3 \cdot \frac{\mathbf{V}_h}{\gamma} \right) \right] = 0 \quad (10)
$$
\nwhere  $E_{total} = \rho \gamma^2 G^{1/2} (e_{in} + k + \Phi)$ 

 $\bullet$ **Additionally, Eq.(10) is solved as**

$$
E_{total}^{t+(n+1)\Delta\tau} = E_{total}^{t+n\Delta\tau}
$$
  
- $\Delta \tau \left[\nabla_h \cdot \left[ \left(h + k + \Phi \right) \frac{\mathbf{V}_h}{\gamma} \right] + \frac{\partial}{\partial \xi} \left[ \left(h + k + \Phi \right) \left( \frac{W}{G^{1/2}} + \mathbf{G}^3 \cdot \frac{\mathbf{V}_h}{\gamma} \right) \right] \right]^{t+(n+1)\Delta\tau}$ 

- **Written by a flux form.**
- $\bullet$  **The kinetic energy and potential energy: The kinetic energy and potential energy:**  $\rightarrow$  known by previous step.
- •**Recalculate the internal energy:**

$$
E^{t+(n+1)\Delta\tau} = E^{t+(n+1)\Delta\tau}_{total} - \rho^{t+(n+1)\Delta\tau} \gamma^2 G^{1/2} (k^{t+(n+1)\Delta\tau} + \Phi)
$$

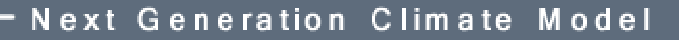

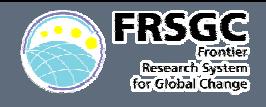

### **Large step tendecy has 2 main parts:**

- **1. Coliolis term**
	- ¾ **Formulated straightforward.**
- **2. Advection term**
	- • **We should take some care to this term because of curvature of the earth**
- **Advection of momentum**
	- The advection term of  $V$   $_h$  and  $W$  is calculated as follows.
		- **1. Construct the 3-dimensional momentum V using V** *h* **and** *W***.**
		- **2. Express this vector as 3 components as (** *V1,V2,V3***) in a fixed coordinate.**

¾ **These components are scalars. These components are scalars.**

**3. Obtain a vector which contains 3 divergences as its components.**

 $\rightarrow (\nabla \cdot v_1 \mathbf{V}, \nabla \cdot v_2 \mathbf{V}, \nabla \cdot v_3 \mathbf{V})$  where  $v_i = V_i / (G^{1/2} \gamma^2 \rho)$ 

- **4. Split again to a horizontal vector and a vertial components.**
	- $\rightarrow$  **ADV**<sub>h</sub>, *ADV*<sub>z</sub>

Next Generation Climate Mode

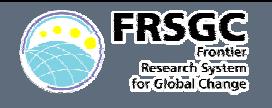

# **Test results of 3D Test results of 3D -model**

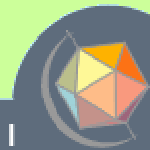

Next Generation Climate Model

#### **Test configuration**

#### an<br>M **Radiation**

नाइतद

• **We use a simple radiation as Newtonian Cooling of temperature field**:

$$
\frac{dT}{dt} = \dots - k_T(\phi, \sigma)(T - T_{eq}) \quad : \quad k_T = k_a + (k_s - k_a) \max\left(0, \frac{\sigma - \sigma_b}{1 - \sigma_b}\right) \cos^4 \phi
$$

**where**  $\sigma_{b} = 0.7$ ,  $k_{a} = 1/40$ [/day],  $k_{s} = 1/4$ [/day]

 $\bullet$ **Equilibrium temperature is zonally symmetric as:**

$$
T_{eq} = \max \left[ 200 \text{K}, \left[ 315 \text{K} - (\Delta T)_y \sin^2 \phi - (\Delta \theta)_z \log \left( \frac{p}{p_0} \right) \cos^2 \phi \right] \left( \frac{p}{p_0} \right)^{\kappa} \right]
$$

**where**  $(\Delta T)_y = 60$ K,  $(\Delta \theta)_z = 10$ K

#### an<br>M **Surface fricrion**

• **Surface friction is imposed in the lower atmosphere as a Rayleigh damping** :

$$
\frac{d\mathbf{V}}{dt} = \dots - k_V(\sigma)\big(T - T_{eq}\big) \quad : \quad k_V = k_f \, \max\bigg(0, \frac{\sigma - \sigma_b}{1 - \sigma_b}\bigg)
$$

 $\bullet$ • where  $k_{f} = 1/1$ [/day]

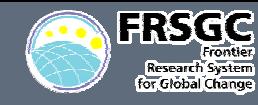

#### **Objective**

- **After 1200 days integration, the climatology in the 1000 days are checked.**
- T. **The results obtained are compared with other models.**
- **Service Service Model used**
	- **AFES( AGCM For Earth Simulator)**
		- •**Based on the CCSR/NIES spectral model.**
		- •**T319L32( resolvable scale = 120km on the equator).**
	- **Service Service NICAM( Nonhydrostatic Icosahedral Atmospheric Model )**
		- •**Glevel-7L32( grid intv. = 60km on the equator)**

**Resolvable scale (T319 ← → Glevel-7) : almost same Hyper diffusion (4th order ) : exactly same**

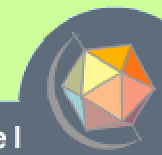

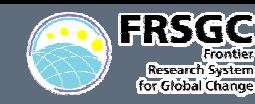

### **Held & Suarez Dynamical Core Exp.(3) Held & Suarez Dynamical Core Exp.(3)**

### ■ Snapshot results ( **T** and v<sub>h</sub> fields after 1200 days)

Π

T.

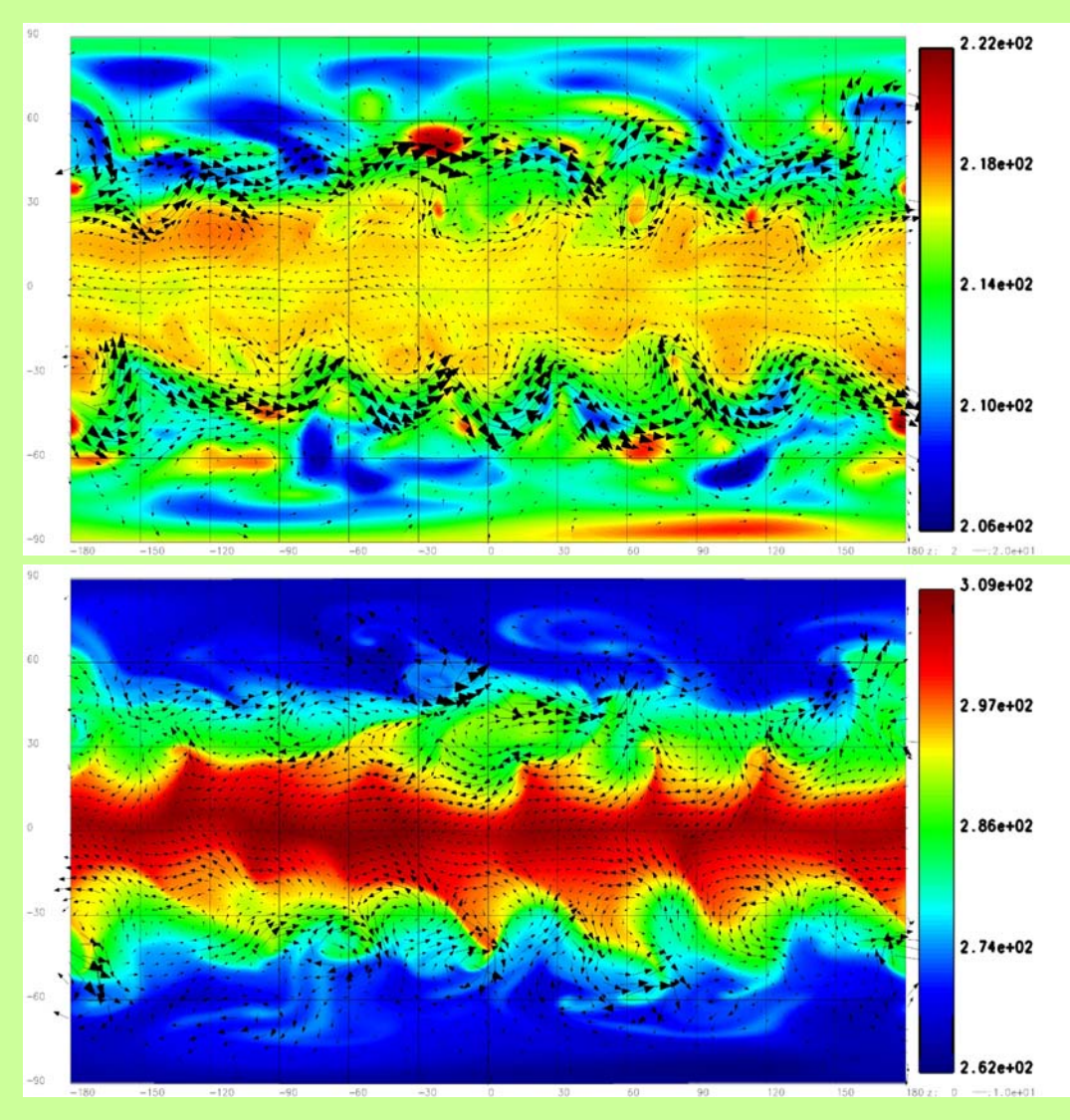

### **Upper atmosphere**  (**z=10.5km)**

**The westerly jet in the mid-latitude and the baroclinic instabili ty is well simulated**

 **Lower atm osphere** (**z=0.5km)**

**The easterly wind near the equatorial region is well simulated.**

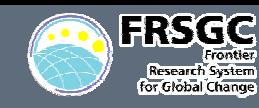

### **Zonal mean of zonal wind**

### **AFES(T319L32) NICAM(glevel7-L32)**

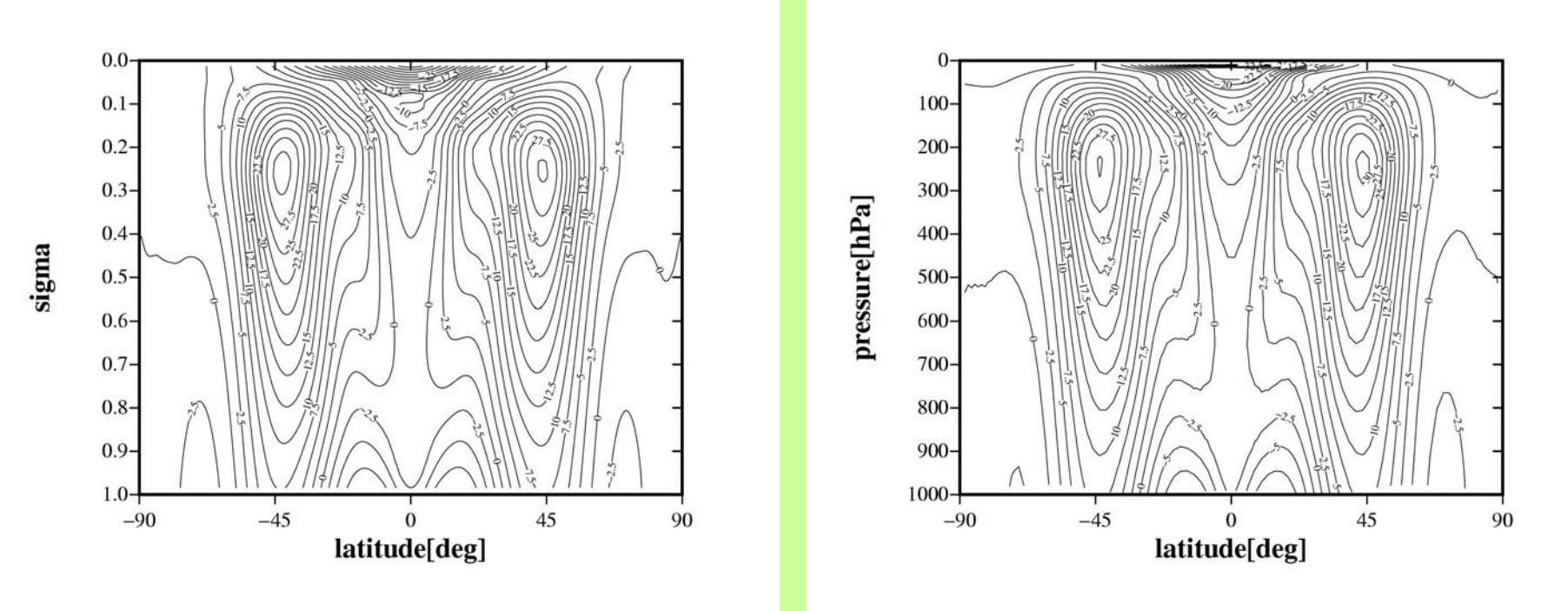

- an<br>M **No significant difference**
	- •**The location & intensity of jet is almost same.**

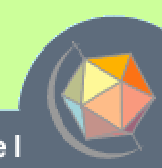

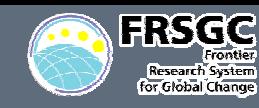

### **Zonal mean of eddy heat flux(** *v'T'* **)**

### **AFES(T319L32) NICAM(glevel7-L32)**

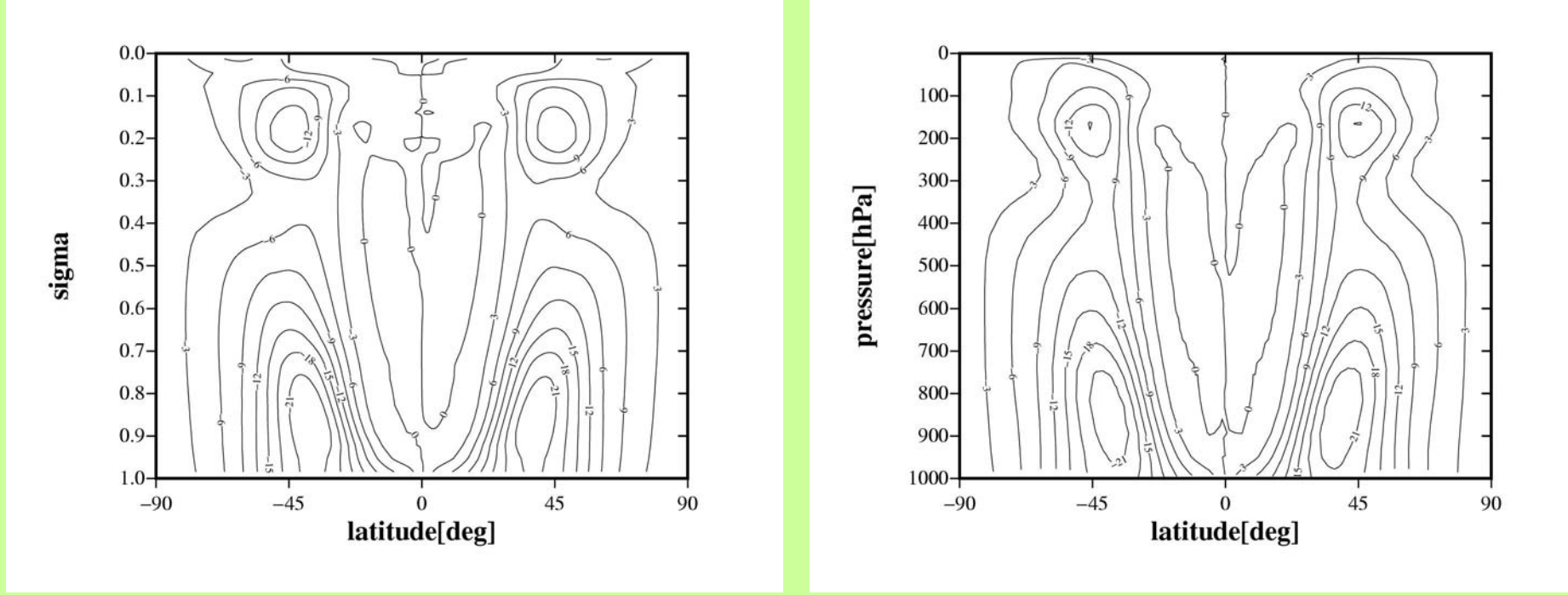

- an<br>M **Almost same intensity for both models**
- T. **Acceptable difference!**

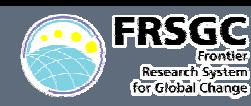

### **Lifecycle experiment of baroclinic wave (1)**

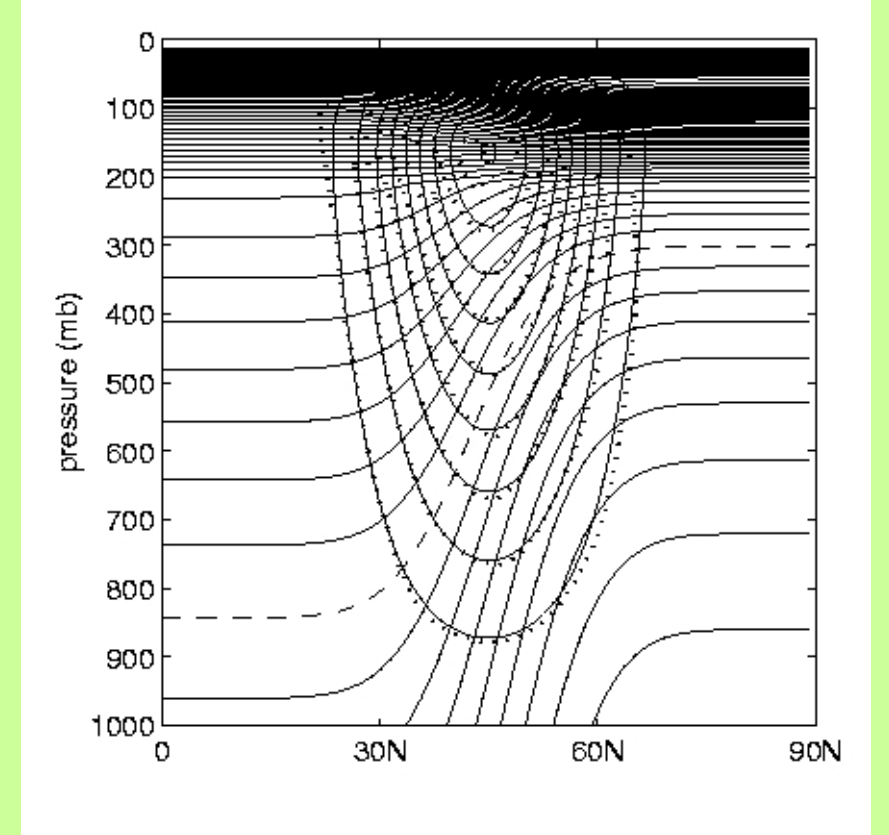

 **Initial balance state in the northern hemisphere. Potential temperature & zonal wind profile**

### **Test Configuration**

- **(Polvani et al, submitted to MWR)** 
	- **Zonal jet in the northern hemisphere** 
		- Æ **max speed : 50 [m/s]**
	- **Thermal wind balance in the horizontal**
	- an<br>M **Hydrostatic balance in the vertical.**
	- **A thermal disturbance of cosine bell in the midlatitude.**

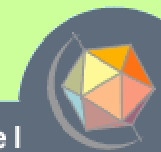

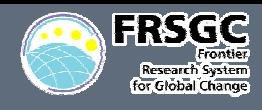

### **Computational strategy(1) Computational strategy(1)**

### **(0) region division level 0 (1) region division level 1**

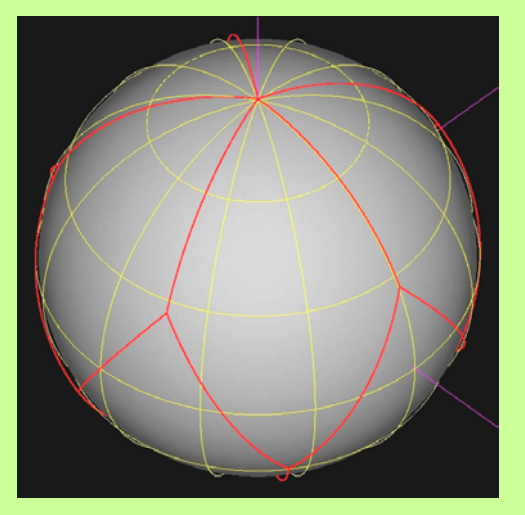

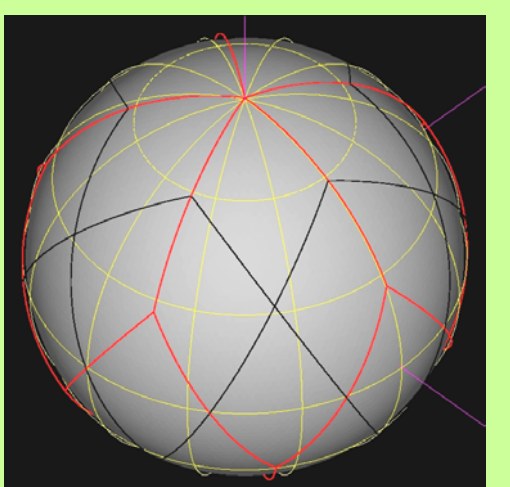

**(2) region division level 2 (3) region division level 3**

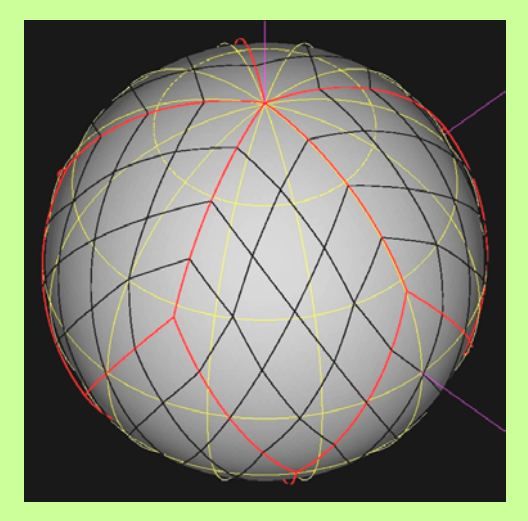

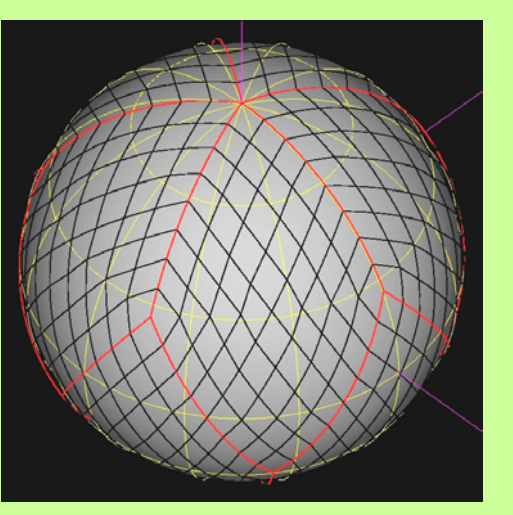

### **Domain decomposition**

- **1. By connecting two neighboring icosahedral triangles, 10 rectangles are constructed. (rlevel-0)**
- **2. For each of rectangles, 4 sub-rectangles are generated by connecting the diagonal mid-points.**  (**rlevel-1)**
- **3. The process is repeated. (rlevel-n)**

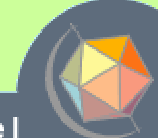

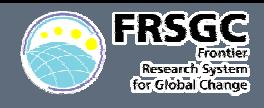

### **Computational strategy(2) Computational strategy(2)**

### **Load balancing**

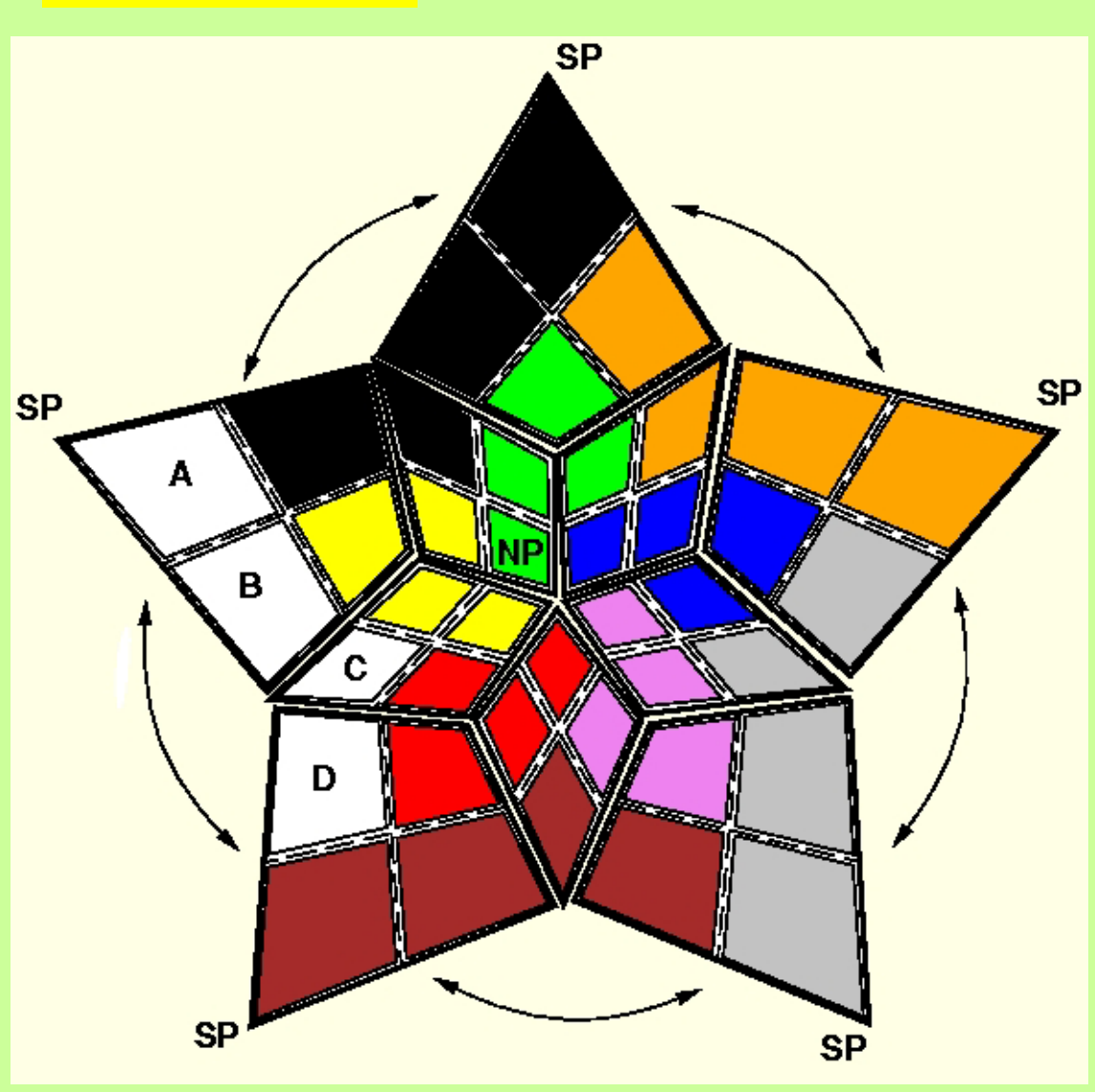

### **Example ( rlevel-1 )**

- **# of region : 40**
- **# of process : 10**
- an<br>M **Situation:**
	- $\blacksquare$  **Polar region: Less computation**
	- $\blacksquare$  **Equatorial region: much computation**

### **Each process**

- **manage same color regions**
- Cover from the polar **region and equatorial region.**

### **Avoid the load imbalance**

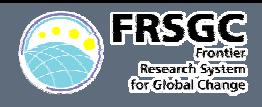

### **Computational strategy(3) Computational strategy(3)**

### **Vectorization**

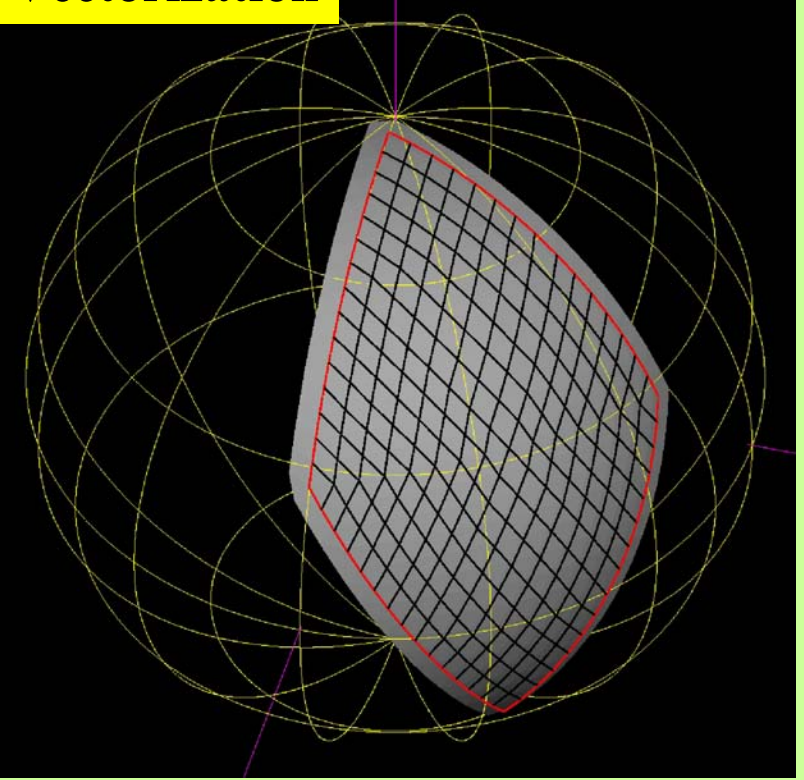

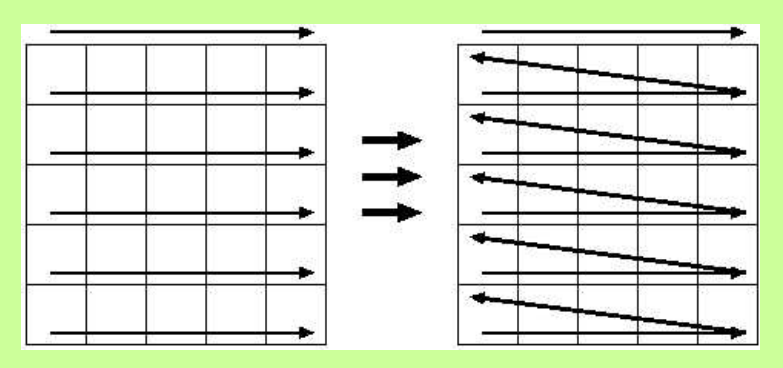

- **Structure in one region**
	- an<br>M <u>■ Icosahedral grid</u>
		- Æ **Unstructured grid?**
	- T. **Treatment as structured grid**
		- $→$  **Fortran 2D array**
		- $\rightarrow$  vectorized efficiently!

■ 2D array → 1D array

an<br>M **Higher vector operation length**

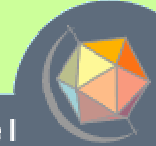

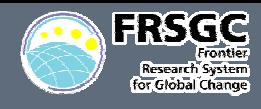

### **Computational performance**

### ■ Depend on the many things

•**Computer architecture, degree of code tuning…..**

### ■ **Rough comparison between GPM & SM**

- •**AFES as one of spectral models**
- •**NICAM as one of gridpoint models**
- •**Both models are well tuned on the Earth Simulator.**

### ■ Performance on the Earth Simulator

### ■ Earth Simulator

- • **Massively parallel super-computer based on NEC SX-6 architecture.**
	- **640 computational n o des.**
	- $-$  8 vector-processors in each of nodes.
	- **Peak performance of Peak performance of 1CPU : 8GF LOPS**
	- **T otal peak performance**: **8X8X640 = 40TFLOPS**

### **Target simulations for the measurement**

•**1 day simulation o f Held & Suarez dynamical core experiment**

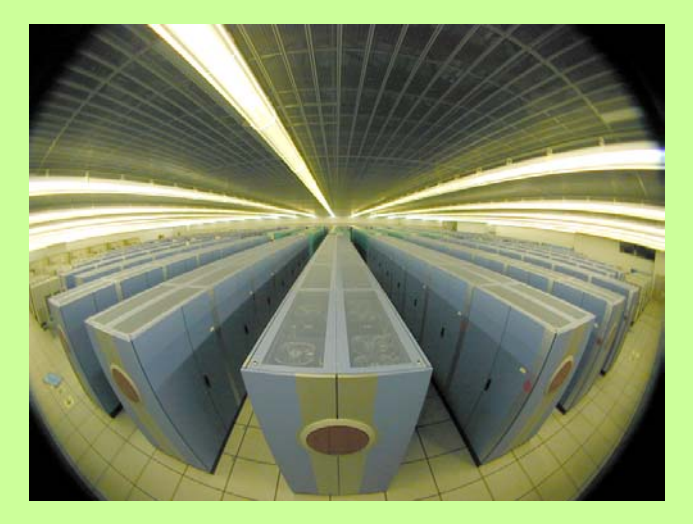

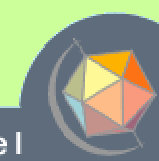

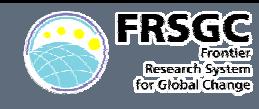

### **Scalability of our model (NICAM)**

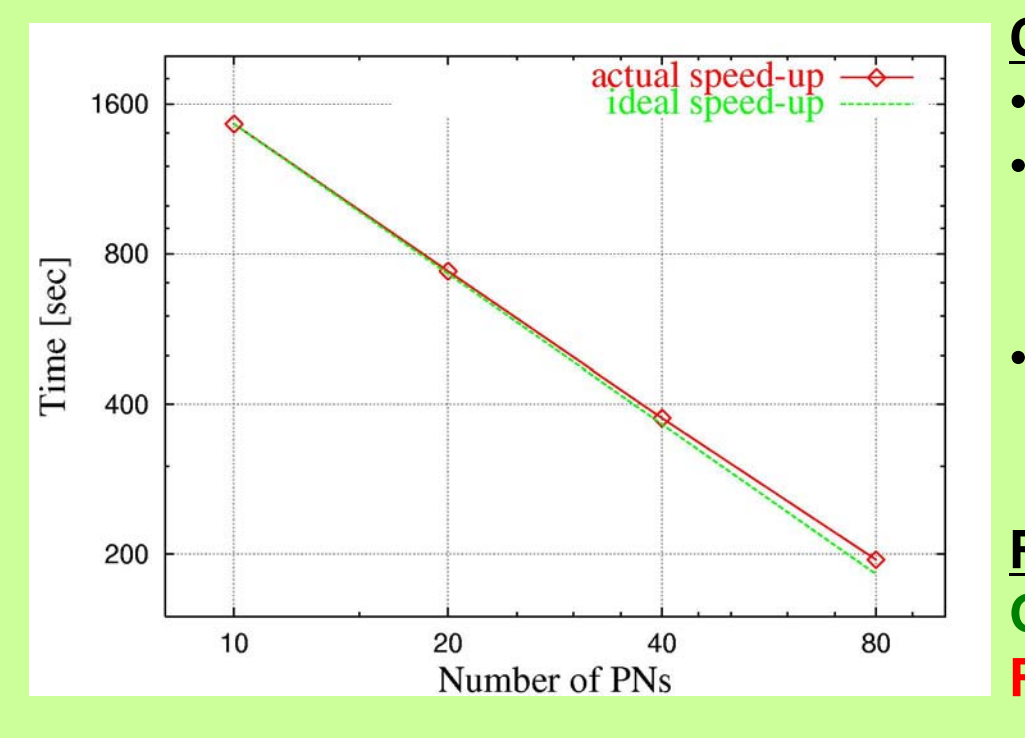

### **Configuration Horizontal resolution : glevel-8 Vertical layers : 100 Fixed**

•**The used computer nodes increases from 10 to 80. increases from 10 to 80.**

### **Result s**

- **Green** : **ideal speed -up line**
- **Red**  : **actual speed-up line**

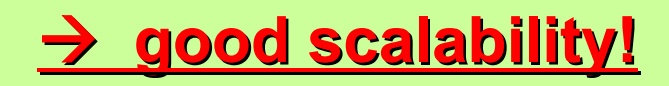

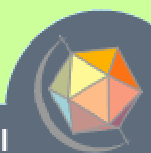

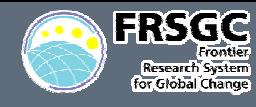

### **Performance against the horizontal resolution**

### **The elapse time should increase by a factor of 2.**

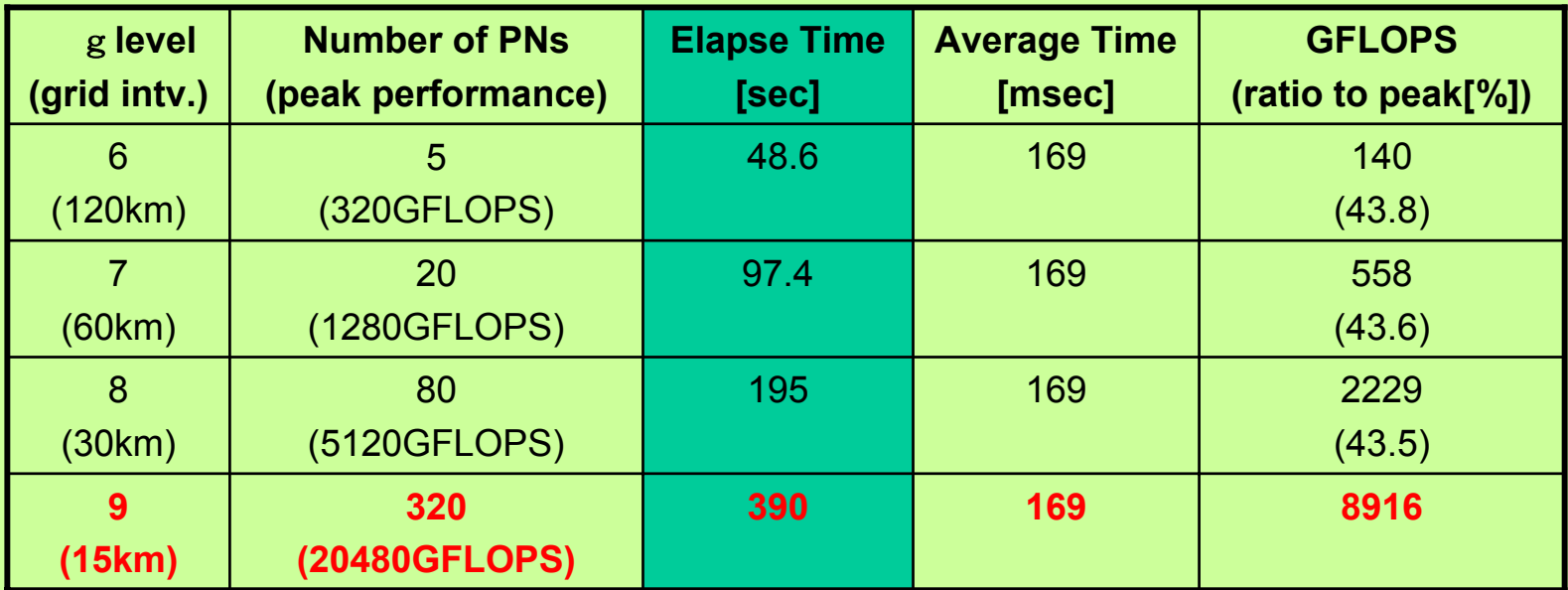

**Configuration As the glevel increases, # of gridpoints : X 4 # of CPUs : X 4 Time intv. : 1/2**

**Result s Actually, the elapse time increases by a factor of 2.**

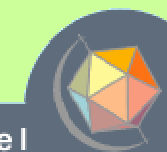

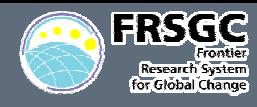

#### **Comparison of performance between SM & GPM**

- an<br>M **Discussion point**
	- • **Which is computationally efficient?**
		- **Computer performance depends on many things.**
		- $-$  This attempt is just one example.
- an<br>M **Condition**
	- •**Vertical layer : 32**
	- •**Horizontal resolution : T160**  Æ **T2560 (AFES)**

**Gl-6**  Æ **Gl-10 (NICAM)**

- $\bullet$ **80 nodes of ES**
- •**Only dynamical core ( without any physical processes )**
- an<br>M **Estimation method**
	- • **There are two factors for estimations.**
		- –**Elapse time o f 1 time step**
		- **Available time step Dt**
	- $\bullet$  **By considering two factors, By considering two factors, Estimation of elapse time of 1 day simulation. Estimation of elapse time of 1 day simulation.**

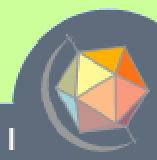

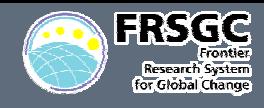

### **Elapse time of 1step for NICAM and AFES**

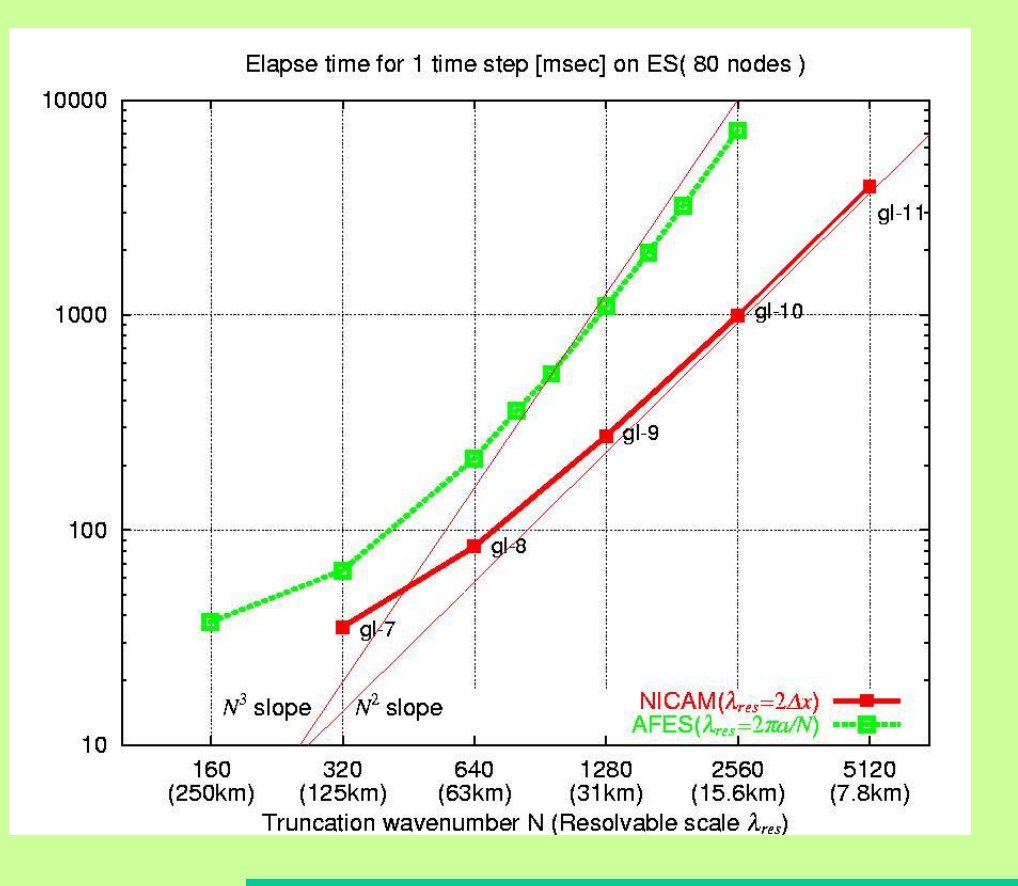

 AFES**( green line) Elapse time increases**  in the sense  $\mathrm{O}(\mathsf{n}^3).$ 

- $\rightarrow$  **Legendre transformation**
- **Service Service** NICAM**( red line)**

**Elapse time increases**  in the sense  $\mathrm{O}(\mathsf{n}^2).$ 

Ξ **In all r esolutions, NICAM is faster than AFES.**

### **In gridpoint models, 2 grid-scale is the resolvable scale ?**  $→$  **grid noise?**

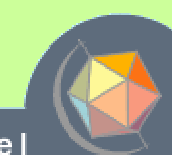

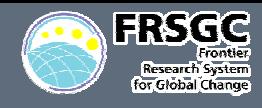

### **To consider 4-grid scale as a resolvable scale.**

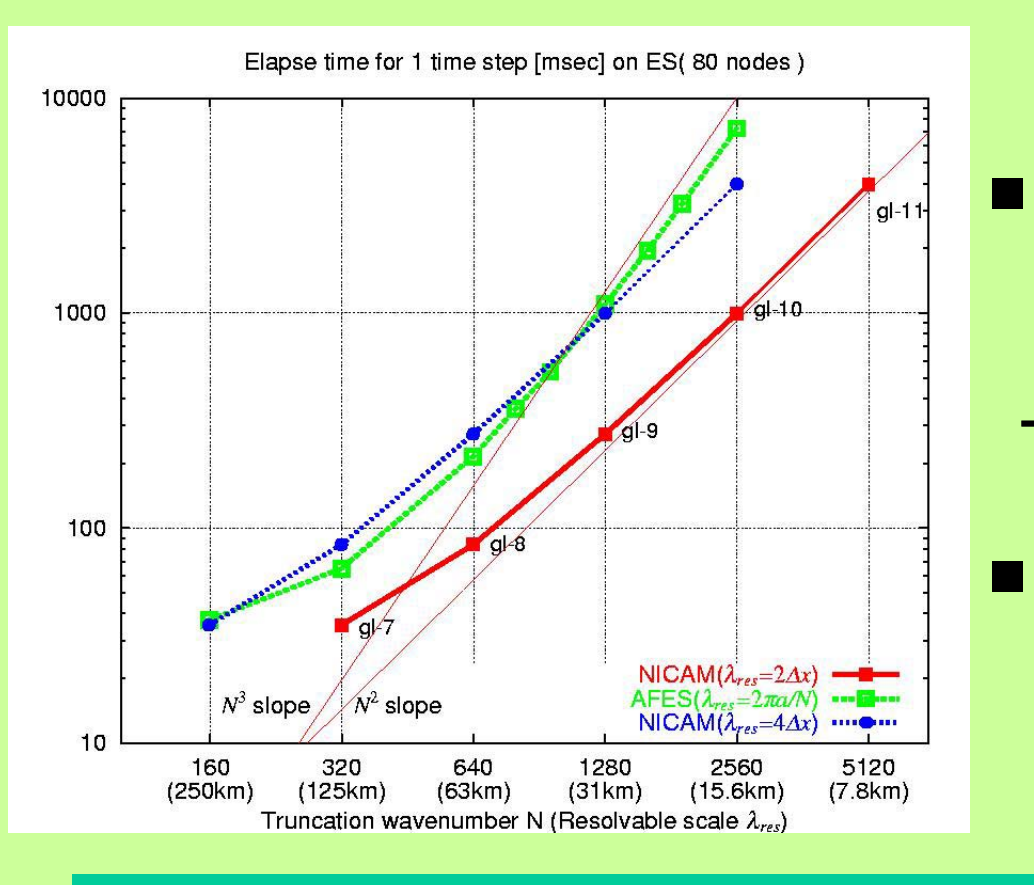

- **Resolution correspondance**
	- **glevel-7**  Æ **T160**
	- **glevel-8**  Æ **T320**
- Æ **The red line shifts to the blue line.**
- **Cross point**

**resolvable scale : 30km**

**Even in this consideration, GPM will be faster than SM in the 30km reslvable scale or less.** 

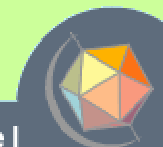

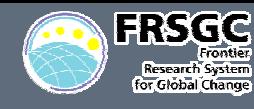

### **Available time step**  ∆**t & 1 day simulation time**

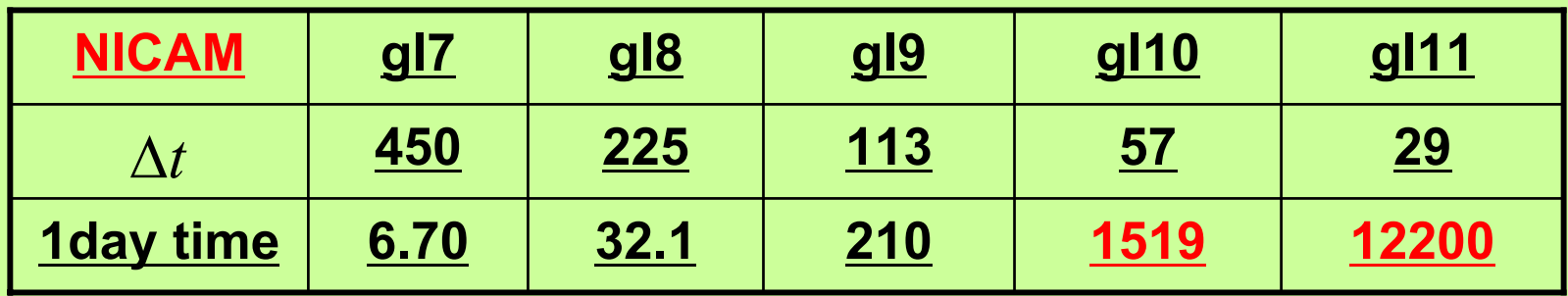

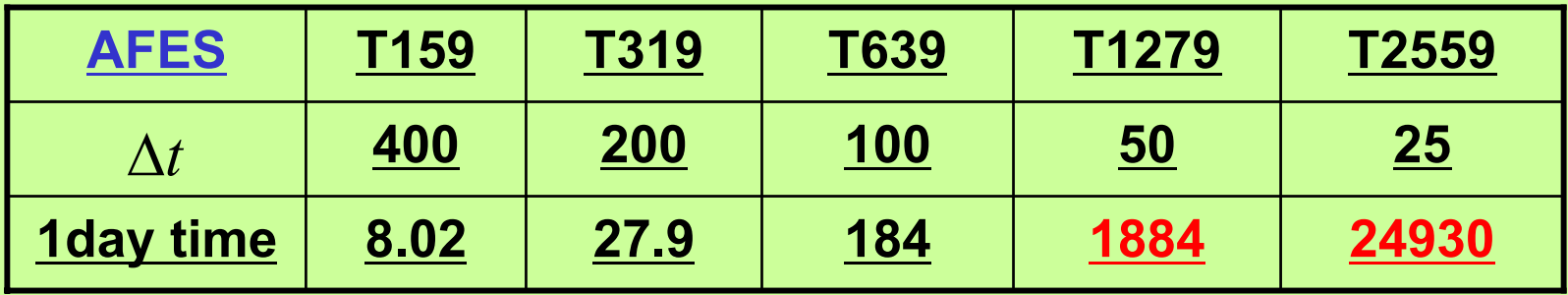

- •**Available**  ∆ **t : comparable between two model.**
- • **By considering the 1step time measuremet, 1 day simulation time for GPM 1 day simulation time for GPM is much reduced in the higer resolution than T1000 for SM. than T1000 for SM.**

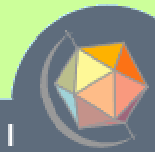

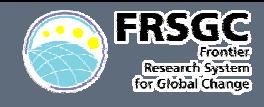

### **Problem in the early development stage**

- **Dfficult to do trial and error in 3.5km grid**
	- •**Limitation of computer resource**
- **Solution**
	- **Reduce the earth radius**
		- •• e.g. R=6400km → 640km
	- an<br>M **Use a stretched grid**
		- • **Make the gridpoints clustered in a region intersted by an appropriate transformation function**
			- **Schmidt transformation**
				- »**Isotropic transformation**

<u>We can fast develop the cloud resolving model</u> **b y the combination of these strategies. the combination of these strategies.**

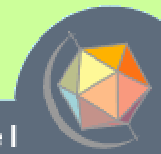

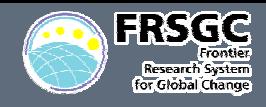

### **Example of stretched grid Example of stretched grid**

- Default grid : glevel-6
	- **120km grid intv.**
		- •**Homogenious**
- **Stretched grid**
	- П **After the transformation**
		- • **Grid interval :**
			- **120km**  Æ **12km**

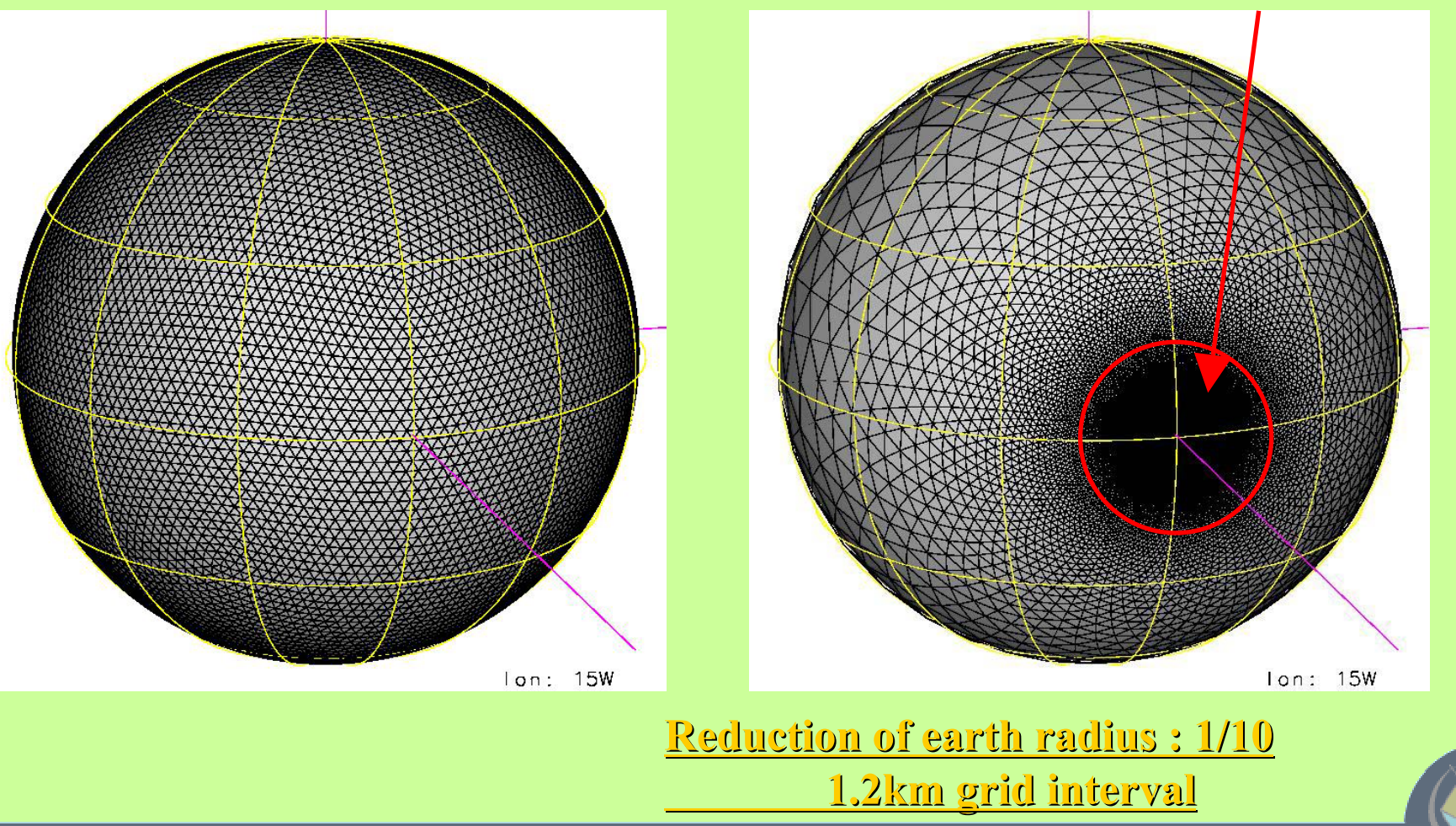

**Next Generation Climate Model** 

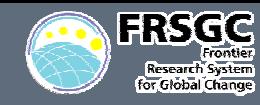

### **Squall-line-experiment by stretched grid experiment by stretched grid**

### **Total hydrometeor[g/kg] and velocity field**

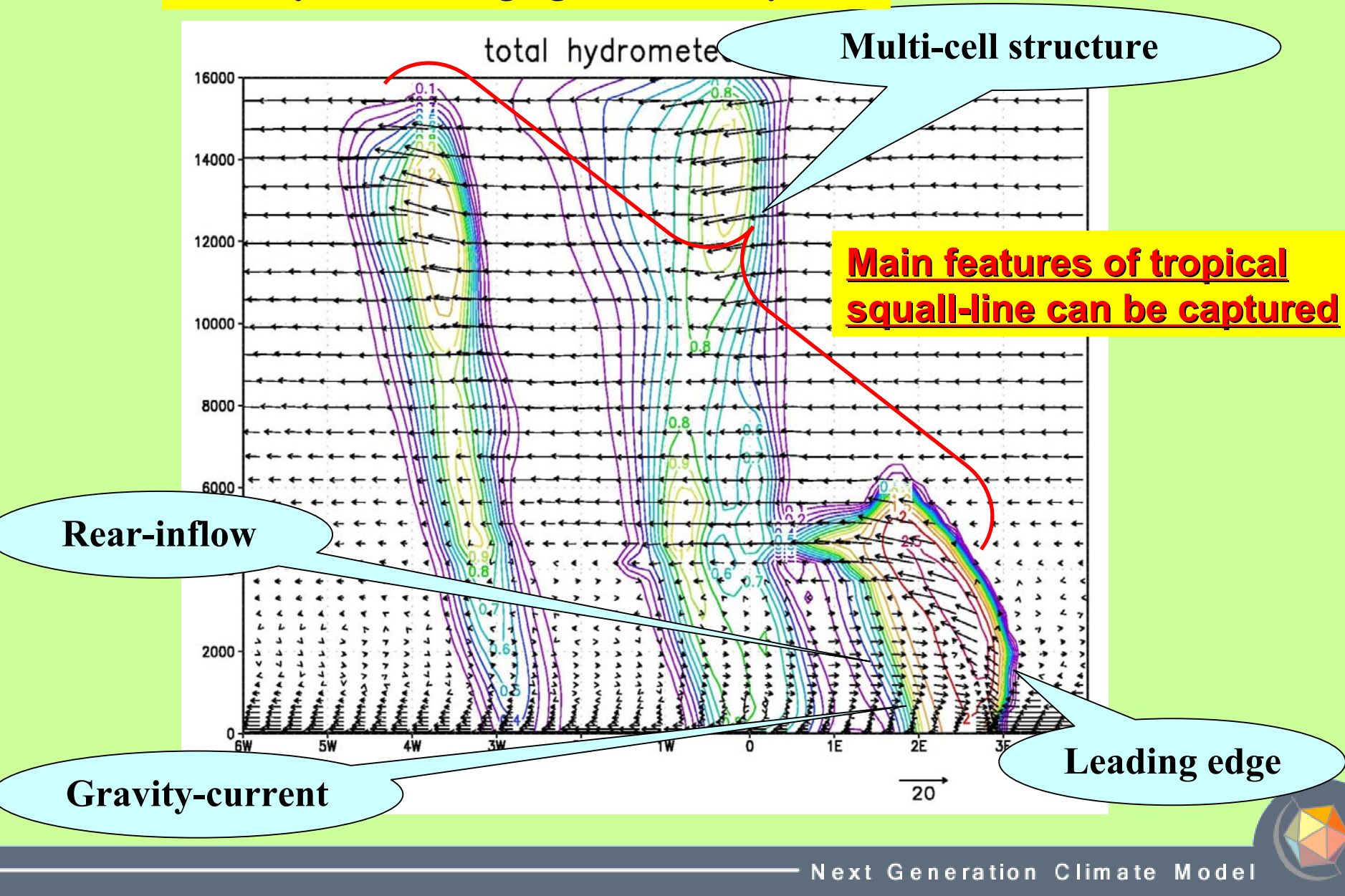

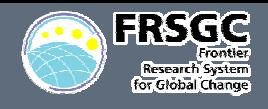

- We have developed a new dynamical core based on **non-hydrostatic system using the icosahedral grid.**
	- **In this scheme, the mass and total energy are numerically conserved for the long time climate simulations.**
- We performed many test cases such as the Held & **Suarez dynamical core experiment.**
	- **Comparing with the results of the spectral model AFES, our model generated the almost same results.**
- **The computational performance of our model was measured on the Earth Simulator.**
	- T. **We obtained an ideal scalability and a good sustained performance ( 40% of peak performance ).**
	- **Service Service Comparing with the performance of AFES ( as one of spectral model ), we guess that gridpoint models may be superior to spectral models in the higher resolution than 30km resolvable scale.**

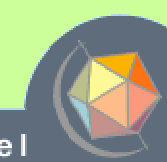

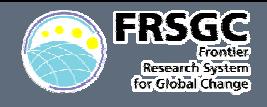

- It's difficult to do trial and error for tuning the **microphysics scheme in the development stage.**
	- an<br>M **For this purpose, we use a stretched icosahedral grid by the Schmidt transformation.**
- **We have shown the application of the stretched grid to the tropical squall line case.**
	- T. **Lin et al.(1983) scheme generates the reasonable squall line qualitatively**
- **After enough assesment of the scheme, we will perform the global cloud resolving runs.**
	- **Service Service Aqua Plant Experiment**
	- T. **Realistic topography run**

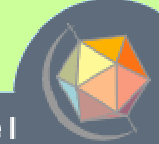